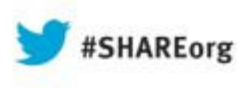

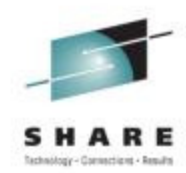

# **Oracle Networking and High Availability Options (with Linux on System z) & Red Hat/SUSE Oracle Update**

Speaker Names: David Simpson & Kathryn ArrellSpeakers Company: IBM Date of Presentation: **Wednesday, August 14, 2013: (09:30 AM)Hynes, Room 308**

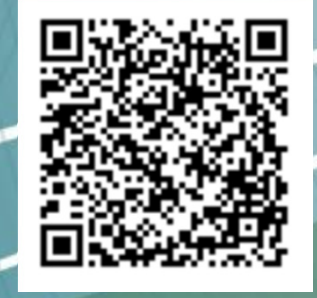

Session Number: **13523**Twitter -> @IBMandOracle

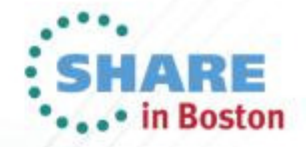

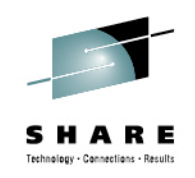

# **Agenda – Part I**

- •**Why use Live Guest Relocation with Oracle Database**
- **Oracle Support Policy**
- $\bullet$ **Challenges**
- •**Factors**

2

- **Scenarios**
- **Recommendation** •

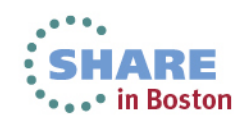

# **Oracle with LGR on System z: Business Value**

### **Availability**

- Improve applications availability (load balancing)
- Planned software or hardware maintenance Offload a physical server to allow replacement, firmware upgrade or disruptive physical upgrade

### **Performance**

- Move guest to free resources for other partitions
- Move guest to a more powerful physical server

### **Flexibility**

9

- Move guest to follow business needs
- Move test guests to production servers for real tests
- Free a physical server for planned maintenance
- Migration between z/VM maintenance levels

### **Energy efficiency**

- Move partitions from underused physical servers to other servers to increase their resource usage and<br>their aparay officionay their energy efficiency
- Shutdown underused physical servers

### **Not designed for unplanned outages**

- Live guest relocations are initiated by a manual VMRELOCATE command.<br>The command is not automotically issued for any quest. The command is not automatically issued for any guest.<br>Fig. is not a bigh availability solution, and it is not a
- **LGR is not a high availability solution, and it is not a disaster recovery solution**.
- Think of LGR as a **continuous availability solution** for the Linux guest.

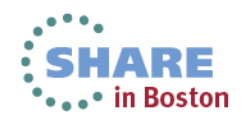

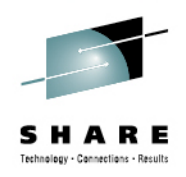

# **Oracle Support for LGR**

- **Oracle has a process to certify running an active Oracle DB in virtualized environments to ensure customers will be able to get support when running in that virtualized environment**
- **IBM has to complete a robust set of tests to prove Oracle databases can be running when LGR is executed. (Includes tests on SLES 11 and RH6 and single instance and RAC)**
- **Similar to support for Live Partition Mobility on AIX and Live Guest Migration on Oracle VM (Intel)**

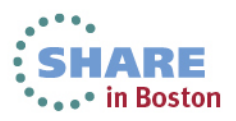

© 2009 IBM Corporation

4

## **LGR mechanism**

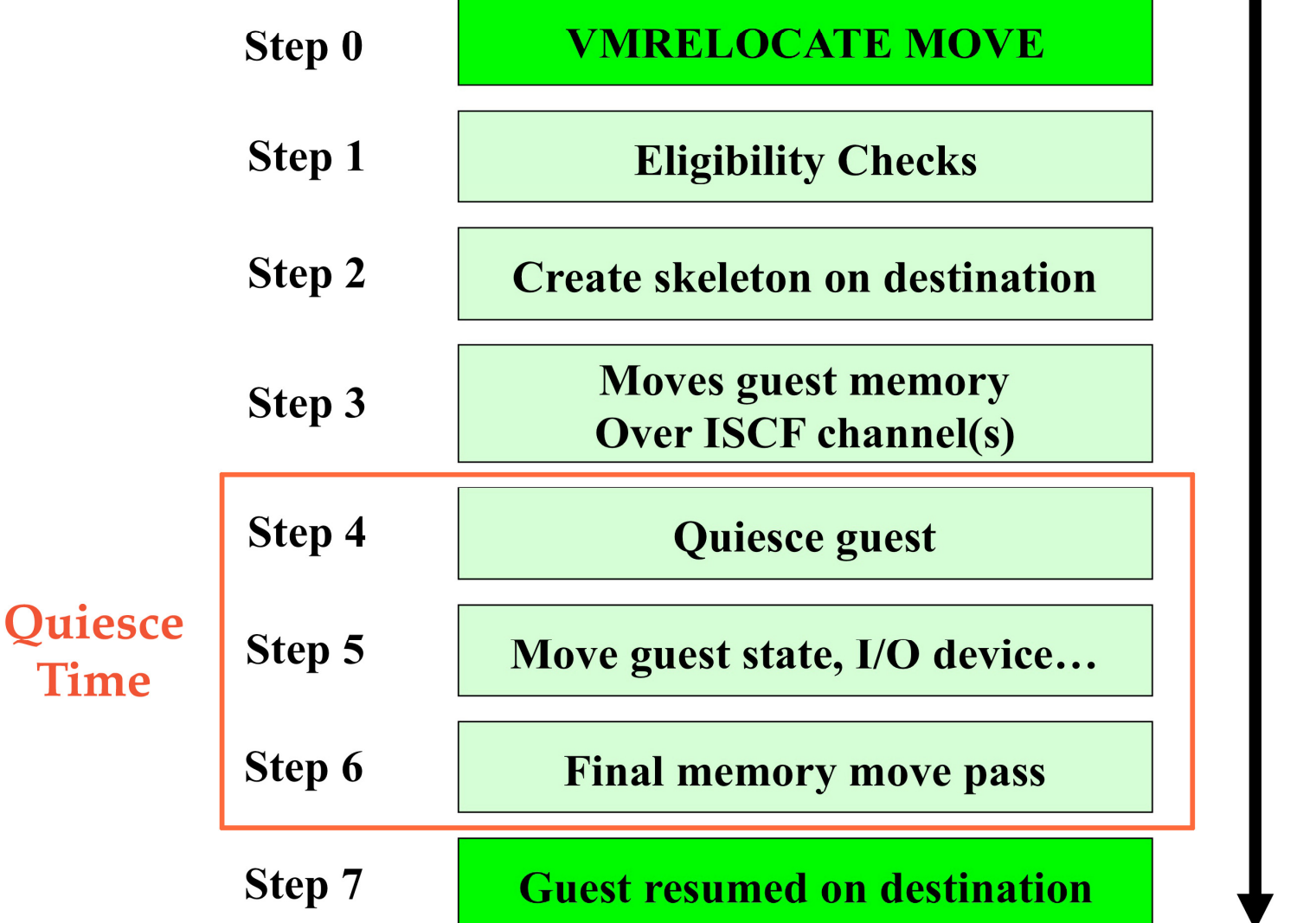

**Oracle Support Challenge** 

**Quiese time must be less than the RAC time out or node will reboot**

**Environment must be able to run with a stress load even for single instance**

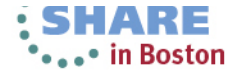

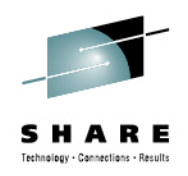

# **Factors affecting relocation**

Linux guest memory size

Linux guest memory update rate

Channel-to-channel adapter (CTCA) setupNumber and speed

VMRELOCATE options (SYNCH, ASYNCH, IMMEDIATE, MAXTOTAL, MAXQUIESCE) (Real Application Cluster time out is 30 seconds)

Other workloads on target system

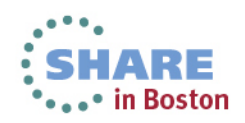

# **Safe Guest Relocation**

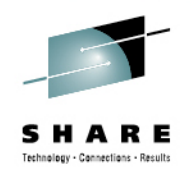

- $\bullet$  **Eligibility checks** done multiple times throughout the relocation process.
- $\bullet$  Checks more than just eligibility to move the virtual machine, but also checks whether it is **safe** to move.
	- Does the virtual machine really have access to all the same resources and functions?
	- Will moving the virtual machine over commit resources to the point of jeopardizing other workload on the destination system?
- $\bullet$ **Pacing logic** to minimize impact to other work in more memory constrained environments
- $\bullet$  **Timing Logic** that aborts a migration if the quiesce period exceeds a predefined window.

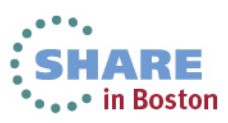

© 2009 IBM Corporation

7

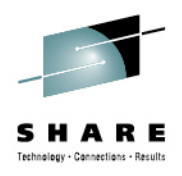

# **Scenarios tested for Redbook in 2012**

# • Environment

- z/VM 6.2 cluster (2 members)
- Linux SLES11 SP1
- Oracle 11.2.0.3
	- > Oracle Single Instance
	- Oracle RAC
- Swingbench

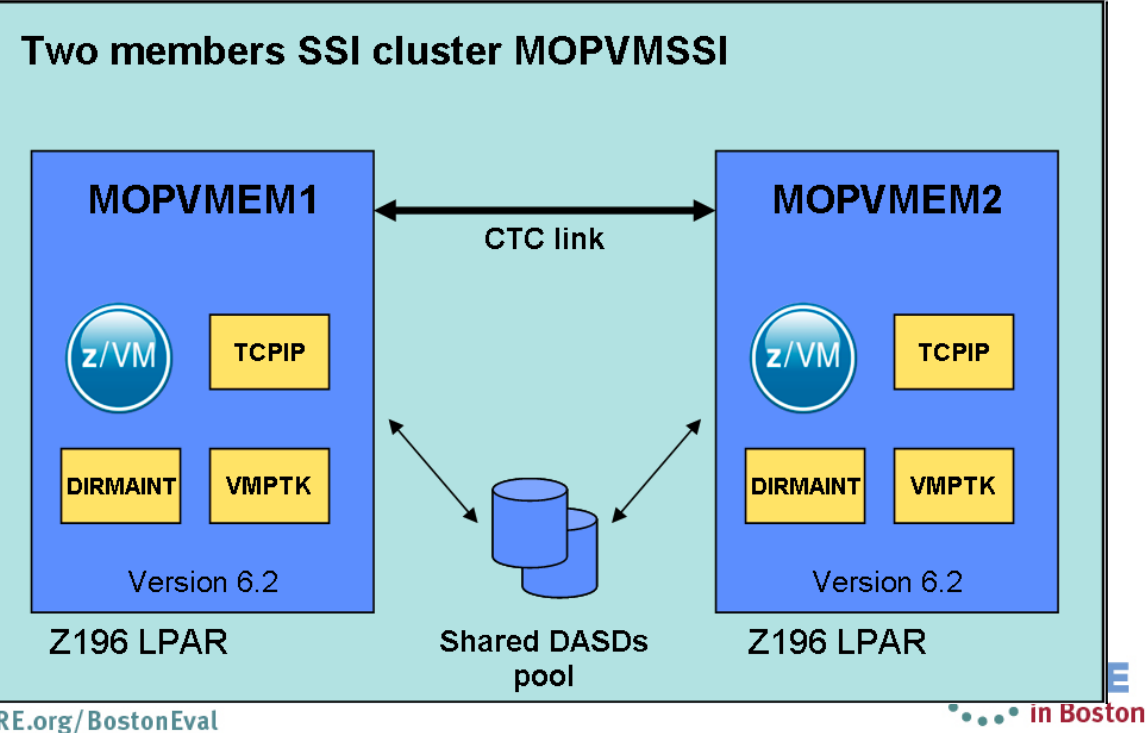

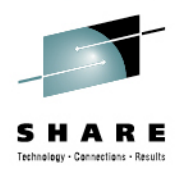

# **Oracle Live Guest Relocation Scenario**

- **3 scenarios:**
	- • Oracle Single Instance relocation using LGR
	- •• Oracle RAC Node relocation with stopping the Node before relocation (recommended while LGR is not certified with Oracle RAC)
	- •• Oracle RAC Node relocation using Live Guest Relocation on an active node

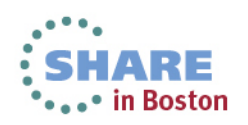

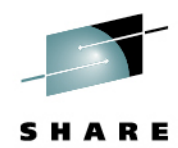

# **Scenario 1: Oracle Single Instance relocation**

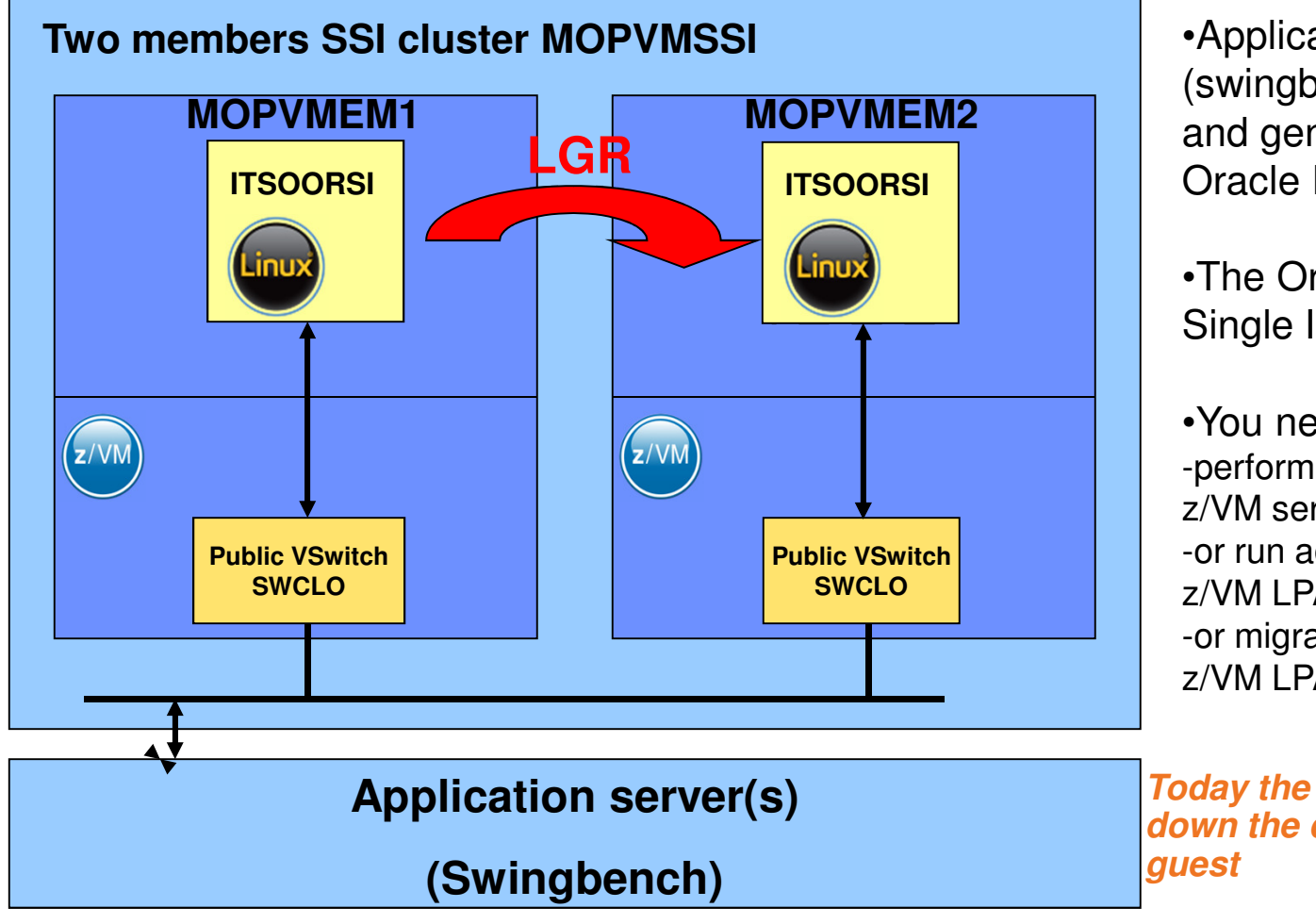

•Application Server (swingbench) simulates users and generates workload to the Oracle DB

•The Oracle DB is run as a Single Instance in a z/VM 6.2

•You need to: -perform a maintenance on the left z/VM server partition -or run additional workload on the z/VM LPAR

 -or migrate the production to a new z/VM LPAR.

**Today the supported way is to bring down the database and move Linux** 

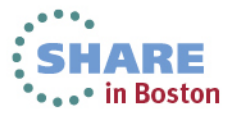

# **Oracle Single Instance relocation**

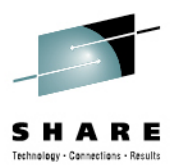

• The application server (Swingbench) simulates users and generates workload to the Oracle DB.

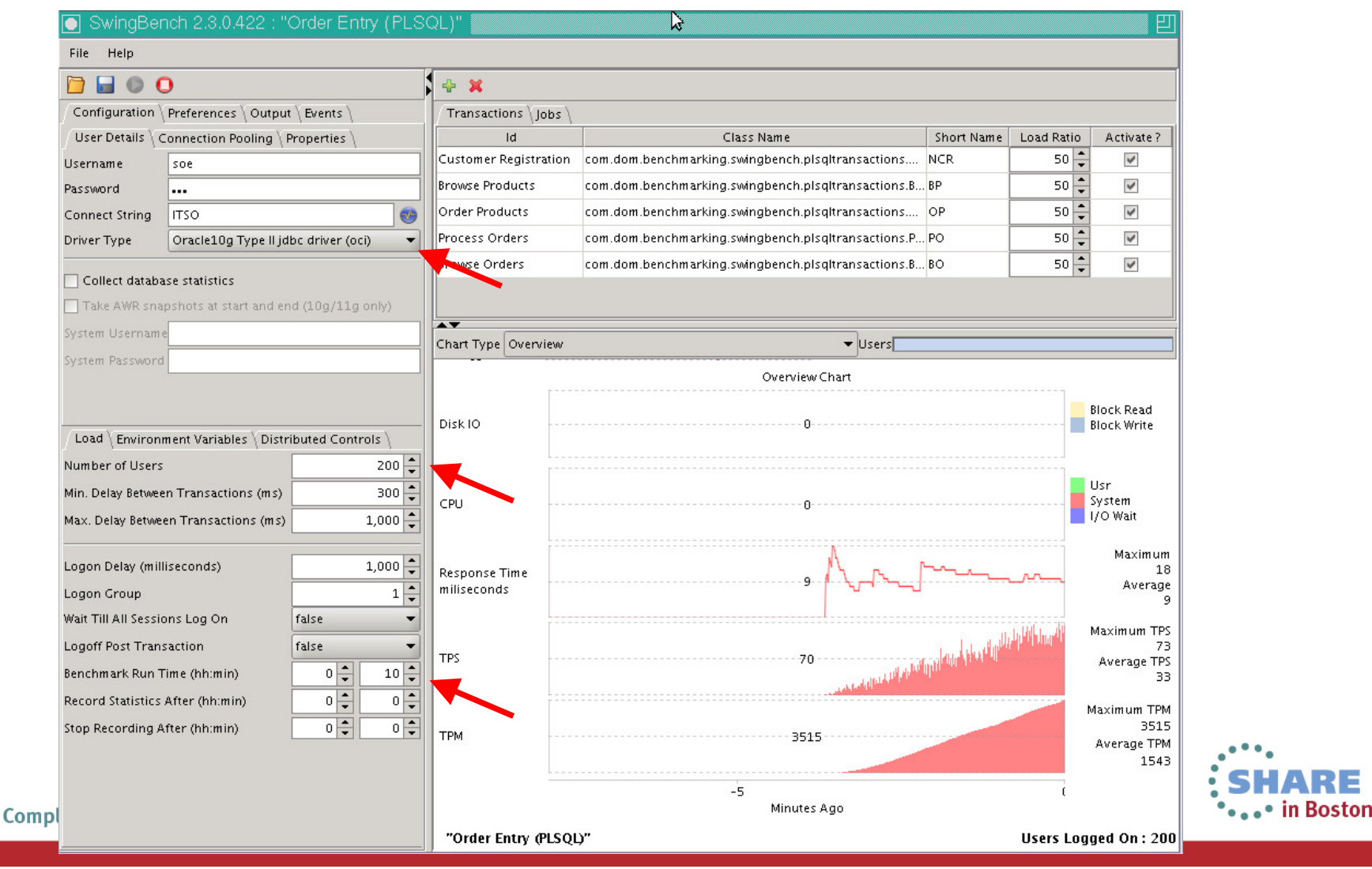

## **Oracle Single Instance relocation**

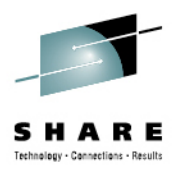

•After the load of all swingbench users, we moved the Oracle guest

OUERY USER ITSOORSI AT ALL 10PVMEM1 : ITSOORSI - DSC Ready; T=0.01/0.01 16:27:47 VMRELOCATE TEST ITSOORSI TO MOPVMEM2 User ITSOORSI is eligible for relocation to MOPVMEM2 Readu: T=0.01/0.01 16:28:17 VMRELOCATE MOVE ITSOORSI TO MOPVMEM2 Relocation of ITSOORSI from MOPVMEM1 to MOPVMEM2 started User ITSOORSI has been relocated from MOPVMEM1 to MOPVMEM2 Ready; T=0.01/0.01 16:56:06 QUERY USER ITSOORSI AT ALL MOPVMEM2 : ITSOORSI - DSC Ready; T=0.01/0.01 16:58:09

•Using a ping command running each second, we can evaluate the guest quiesce time ( ≈5 seconds )

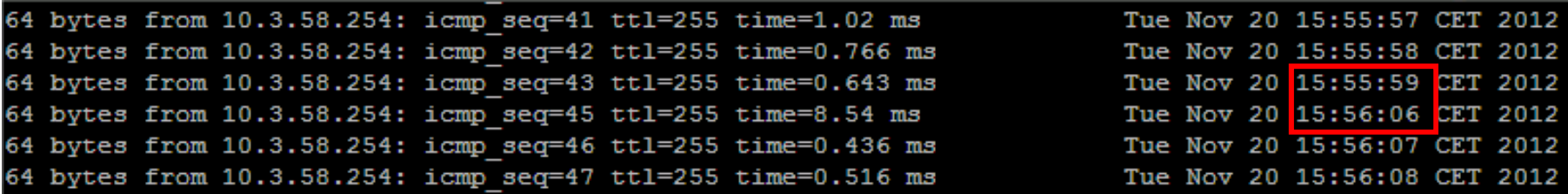

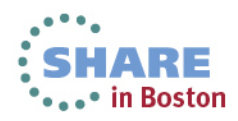

# **Oracle Single Instance relocation**

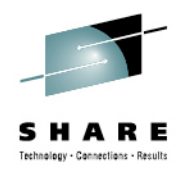

•During the guest relocation, we can observe a freeze time (transactions are suspended) but all users stayed logged on and no transaction have been lost.

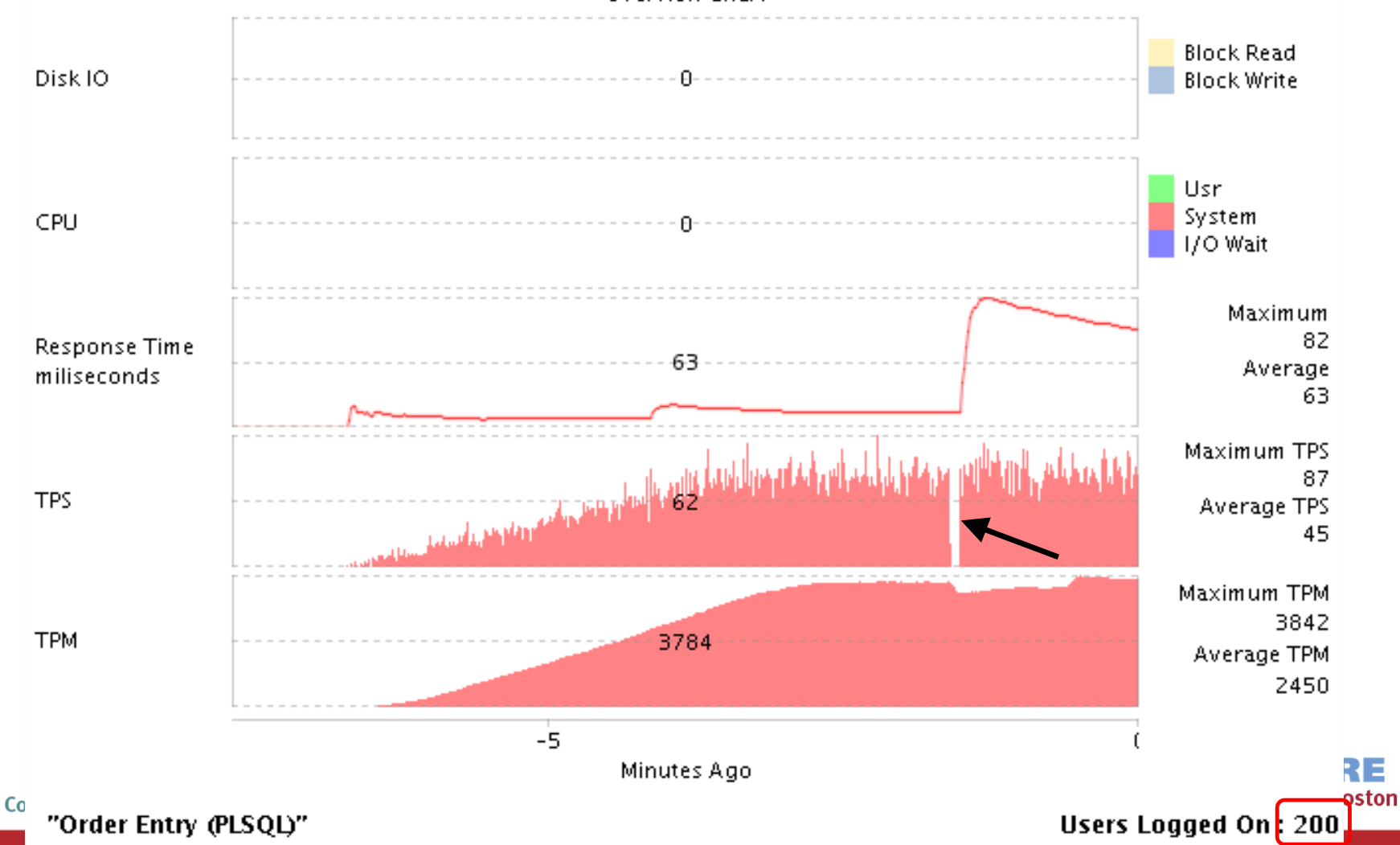

Overview Chart

# **Scenario 2 & 3: Oracle RAC Nodes relocation**

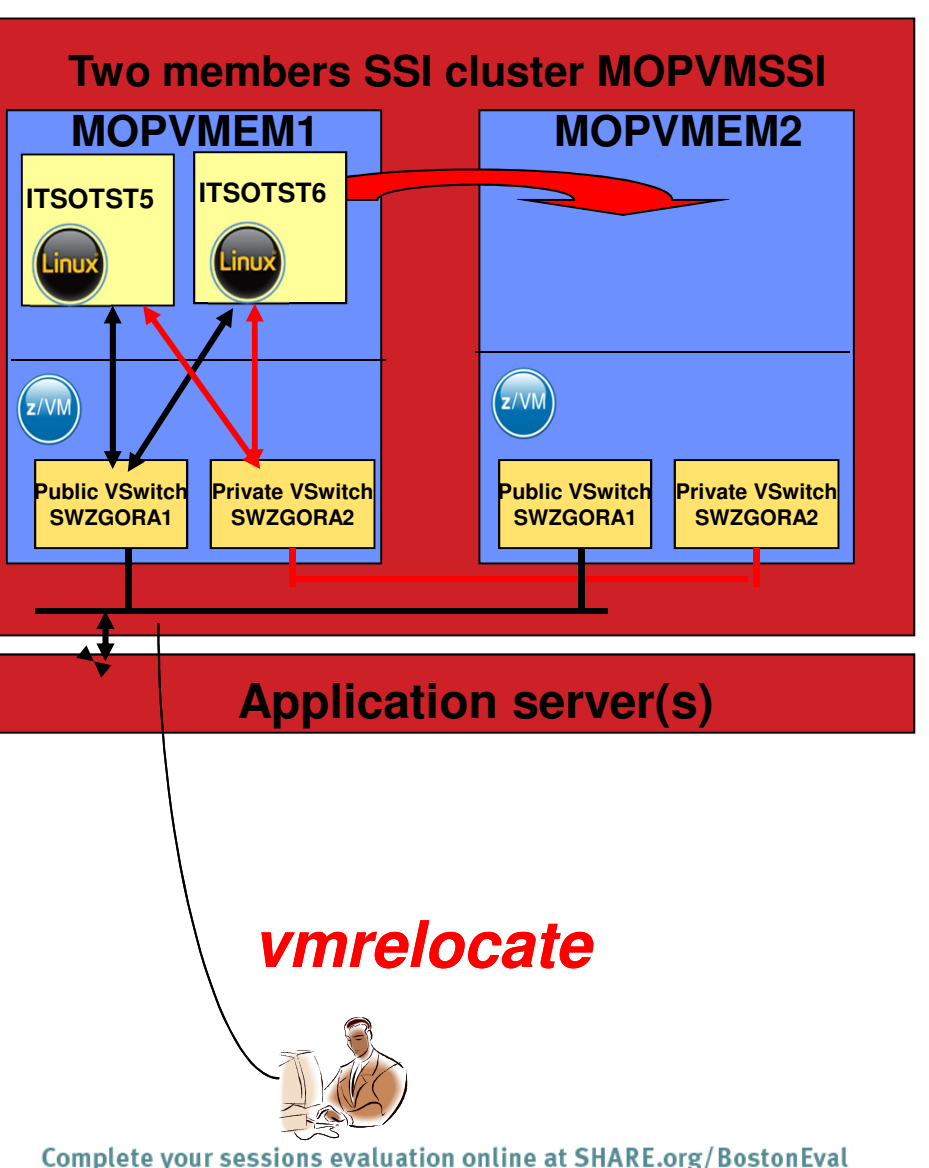

- Application Server (swingbench) simulates users and generates workload to the Oracle DB
- The Oracle DB is run as a Real Application Cluster (RAC) with 2 nodes in a single z/VM 6.2 instance .
- You need to:
	- perform a maintenance on the left z/VM server partition
	- or run additional workload on the z/VM LPAR
	- or migrate the production to a new z/VM LPAR.

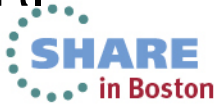

# **Scenario 2: Oracle RAC** inactive **Nodes relocation**

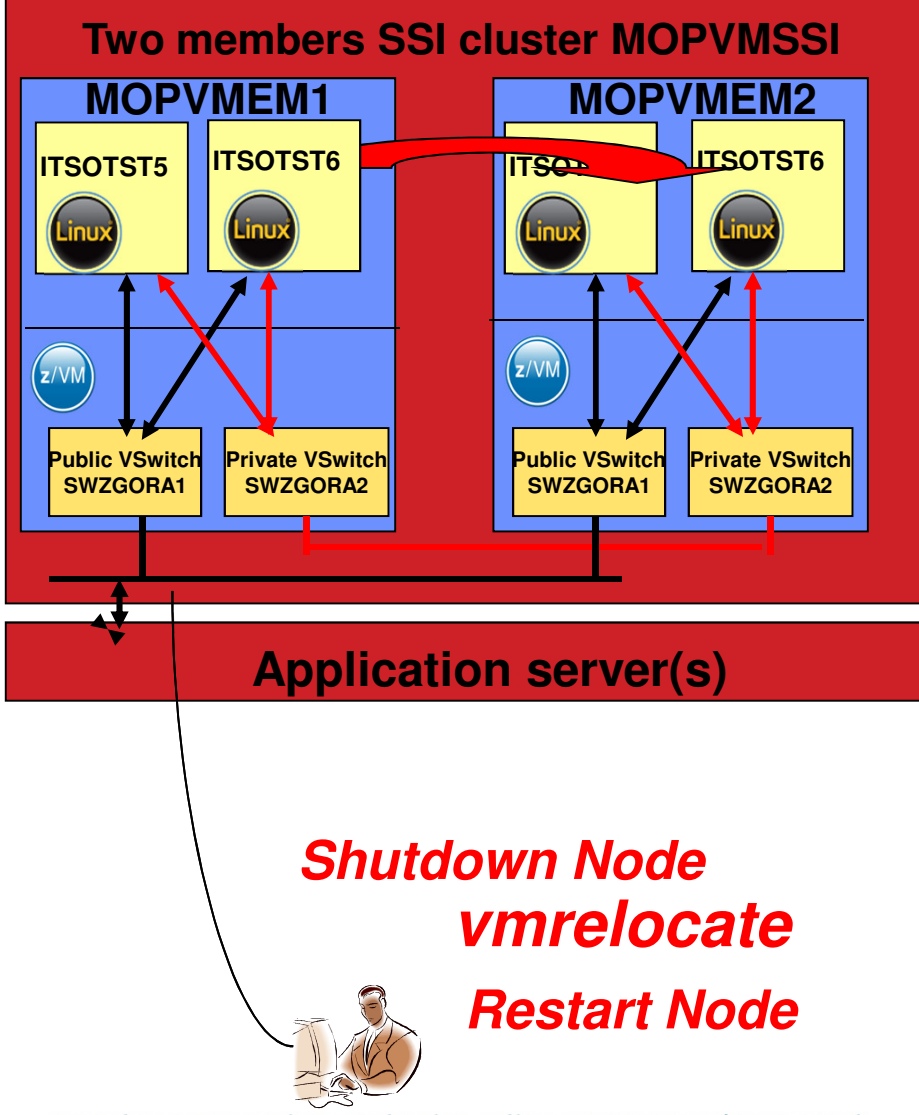

Here is the scenario if you need to stop the cluster first. This is because LGR is not yet certified on Oracle RAC.

- Stop the Oracle cluster on the node on first z/VM LPAR, keep Linux alive.crsctl stop cluster
- Eventually activate more IFL on second z/VM LPAR
- z/VM relocate the Linux node on second z/VM
- Restart the Oracle cluster on the migrated nodecrsctl start cluster

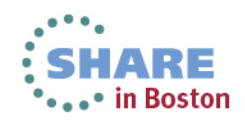

# **Scenario 3: Oracle RAC** active **Nodes relocation**

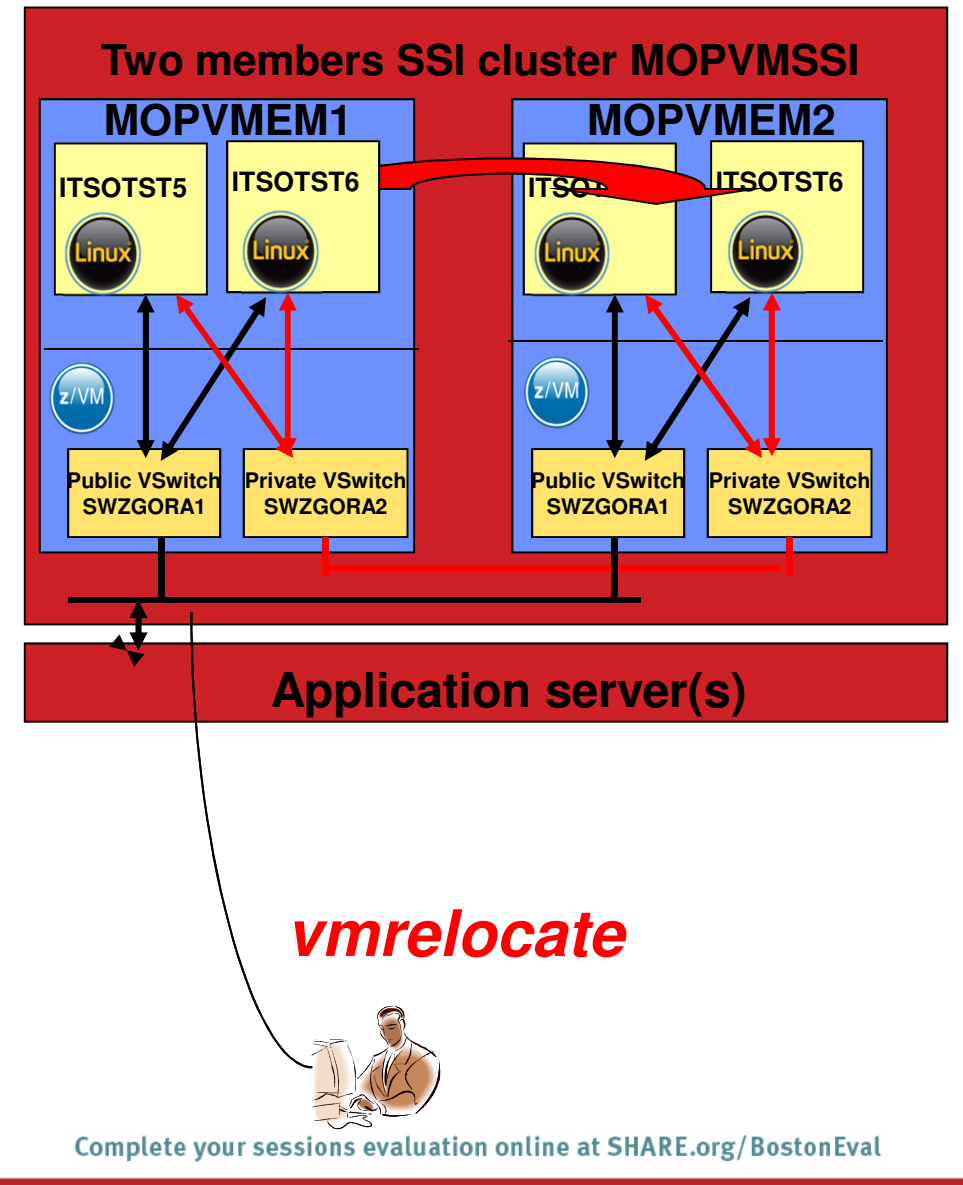

In the scenario we relocate the nodes without taking them down

- Eventually activate more IFL on second z/VM LPAR
- z/VM relocate the nodes on second z/VM one after the other
- Must be certified by Oracle• in Boston

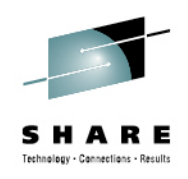

# **Recommendation**

- **For production workloads use only Oracle supported methods Bring down the Oracle instance or node, relocate Linux guest, restart instance or node.**
- **For test workloads try the relocate command with active database in your environments on smaller Linux guests to determine if there is no impact**
- **Avoid very large Linux guests in a stressed environment on source or target VM.**

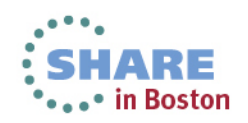

 $\overline{a}$ 

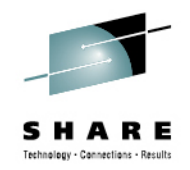

# **Agenda – Part II**

- Networking alternatives for running Oracle RAC databases and Application servers connecting to Oracle databases. running Linux on System z.
- Oracle updates.
- Oracle 12c Cloud Control How to deploy the monitoringagent.

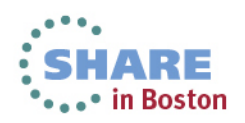

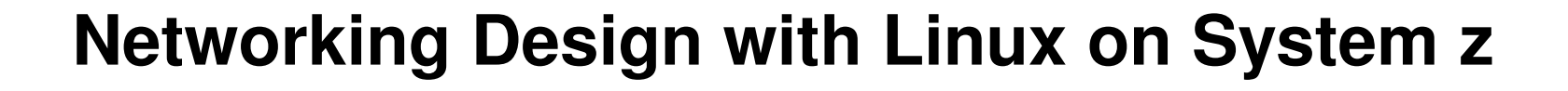

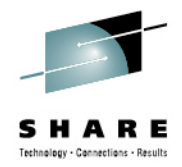

• **High Availability Network designs are important not only for Oracle RAC but for Configurations with Applications connecting to Oracle databases running on System z.**

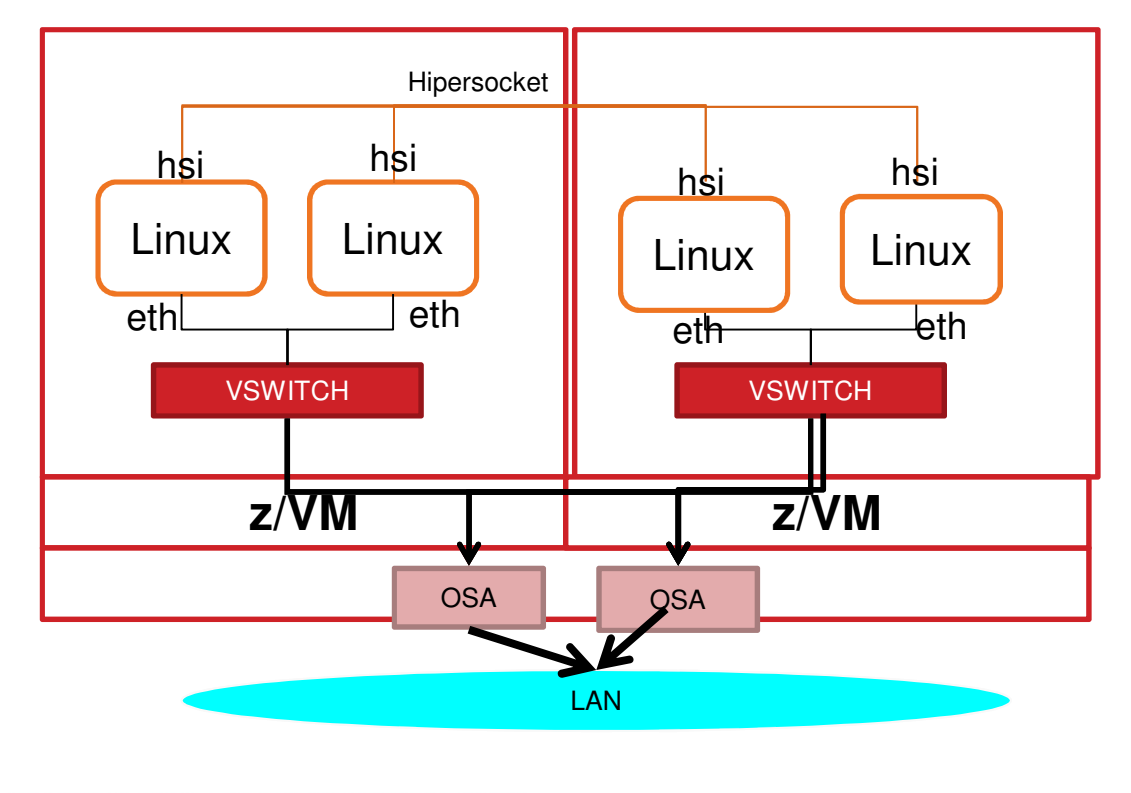

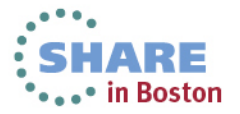

# **Oracle Virtualization Support Policy:**

#### $\hat{V}$  Oracle Linux Support Policies for Virtualization and Emulation [ID 417770.1]

Modified: Jul 3, 2012 Type: REFERENCE Status: PUBLISHED Priority: 1

This document applies to anyone wishing to use Oracle Linux running under a virtualized or emulated environment.

Note that the scope also limited to the hardware architectures supported by Oracle Linux releases.

#### **Details**

Oracle Linux Support Program provides support for:

- . Oracle VM Server for x86
- . The Oracle Unbreakable Enterprise Kernel running on Oracle Linux 5.5 or higher.
- . Operating system support for Oracle Linux 4 (and higher) under the Oracle Linux Support Program on Oracle VM
- . Operating system support for Oracle Linux 4 (and higher) under the Oracle Linux Support Program on VMware vSphere (ESX Server).
- . Operating system support for Oracle Linux 4 (and higher) under the Oracle Linux Support Program on Citrix XenServer Enterprise Edition
- Xen components as part of Oracle Linux 5 and RHEL5 under the Oracle Linux Support Program. This does not include Oracle Product support on Xen offerings (see below)
- . KVM components as part of Oracle Linux 5, Oracle Linux 6, RHEL5 and RHEL6 under the Oracle Linux Support Program. This does not include Oracle Product support on KVM offerings (see below)

Oracle products have been certified to run with Oracle VM. Document 464754.1 lists additional information and exceptions for some Oracle products running under Oracle VM.

Oracle Products are not certified to run on Virtual Machines/guests provided by Xen or KVM offerings by Red Hat, Novell or XenSource.

Oracle Products are not certified to run on VMware vSphere (ESX Server). For more information on Oracle Product Support of Oracle Products running under VMware vSphere refer to Document 249212.1.

Oracle Products are not certified to run on operating systems on top of Red Hat, Novell SLES or Citrix XenServer Enterprise Edition Xen Hypervisors.

Oracle software stack is certified and supported on certified distributions of Linux (RHEL, SLES) running natively in LPARs or as a guest OS in z/VM Virtual Machines deployed on IBM System z 64-bit servers.

To Rottom TO Bottom

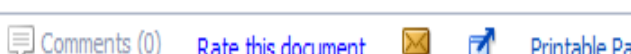

# **Oracle RAC Recommended Configurations for System z**

SHARE Technology - Connections - Results

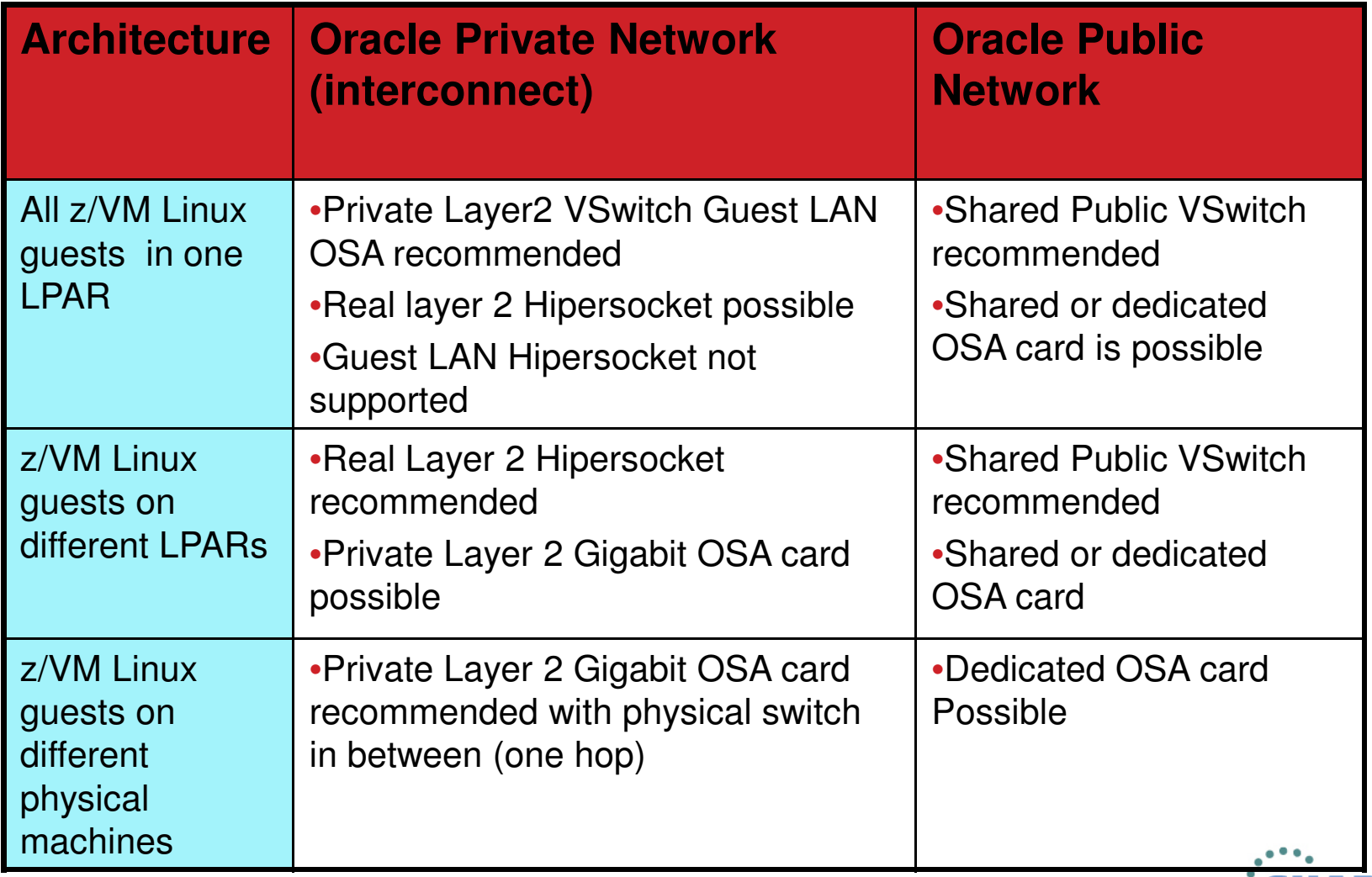

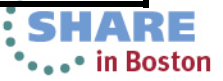

Great Paper- June 2012 Author: John P. McHugh (Oracle)

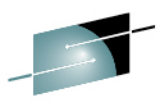

Oracle Real Application Clusters (RAC) and Oracle Clusterware Interconnect Virtual Local AreaNetworks (VLANs) Deployment Considerations

http://www.oracle.com/technetwork/database/clusterware/overview/interconnect-vlan-06072012-1657506.pdf

**Consolidation and Converged Networks** 

Consolidation of RAC databases implies that network traffic can be consolidated. For Oracle Clusterware interconnect deployment, this is entirely possible. Oracle supports consolidation of RAC databases and associated private interconnect traffic on dedicated network adapters. A common consolidation is the simultaneous migration of databases to a RAC environment along with the upgrade of 1GbE network interfaces to 10GbE. The consolidated databases in the RAC environment can share the same network interface. The network interface must respect the same interconnect requirements of a dedicated, non-routed subnet. Just as in 1GbE deployments, the consolidated interconnect may be deployed in a single VLAN. If the environment requires segregated networks for the interconnect, tagged VLANs on the interface are supported for network isolation. A common consequence of network consolidation may be a reduction of required IP subnets and supporting VLANs where like-traffic is consolidated from multiple subnets to a single subnet. A common use case is where consolidated RAC databases in a single cabinet may share a single, non-routed subnet mapped to a single static VLAN on the switch.

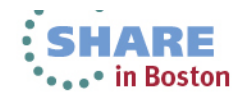

# Oracle Database Single LPAR with Oracle RAC

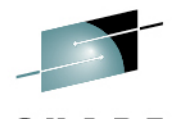

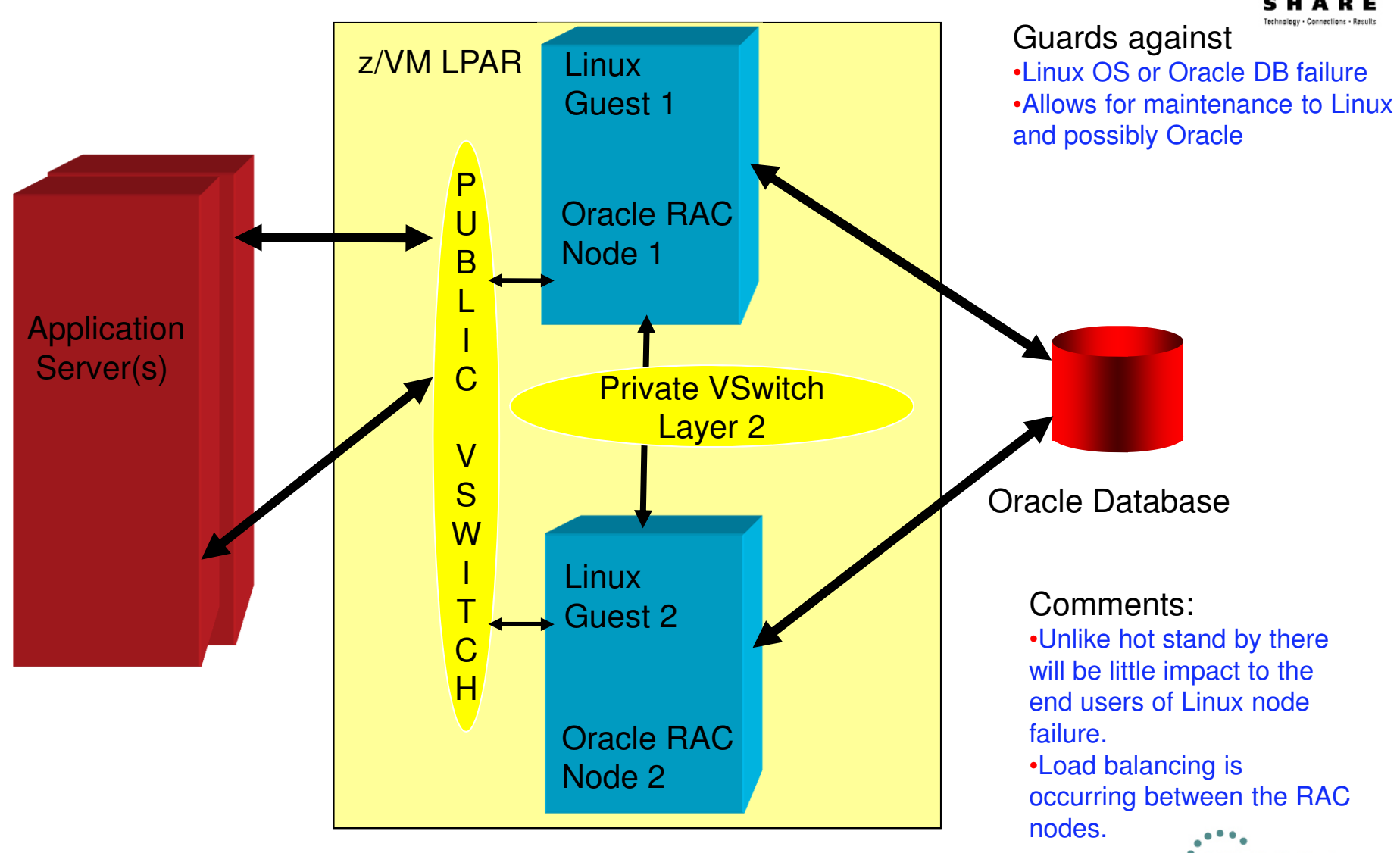

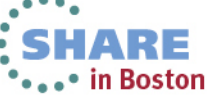

# Oracle Database – Multiple LPAR with Oracle RAC-

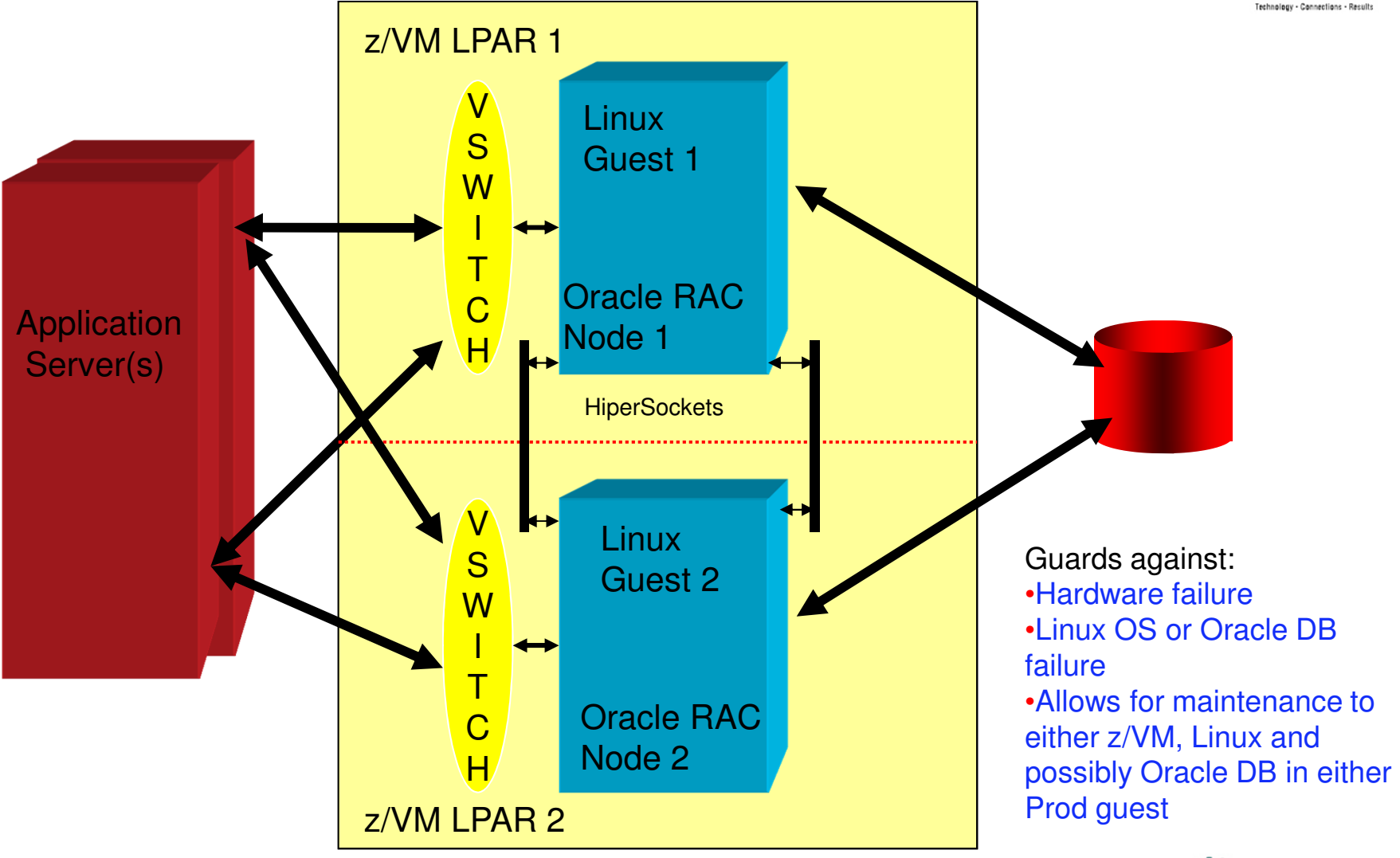

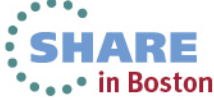

## **Oracle Database Oracle RAC across Multiple System z Machines**

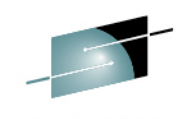

•• in Boston

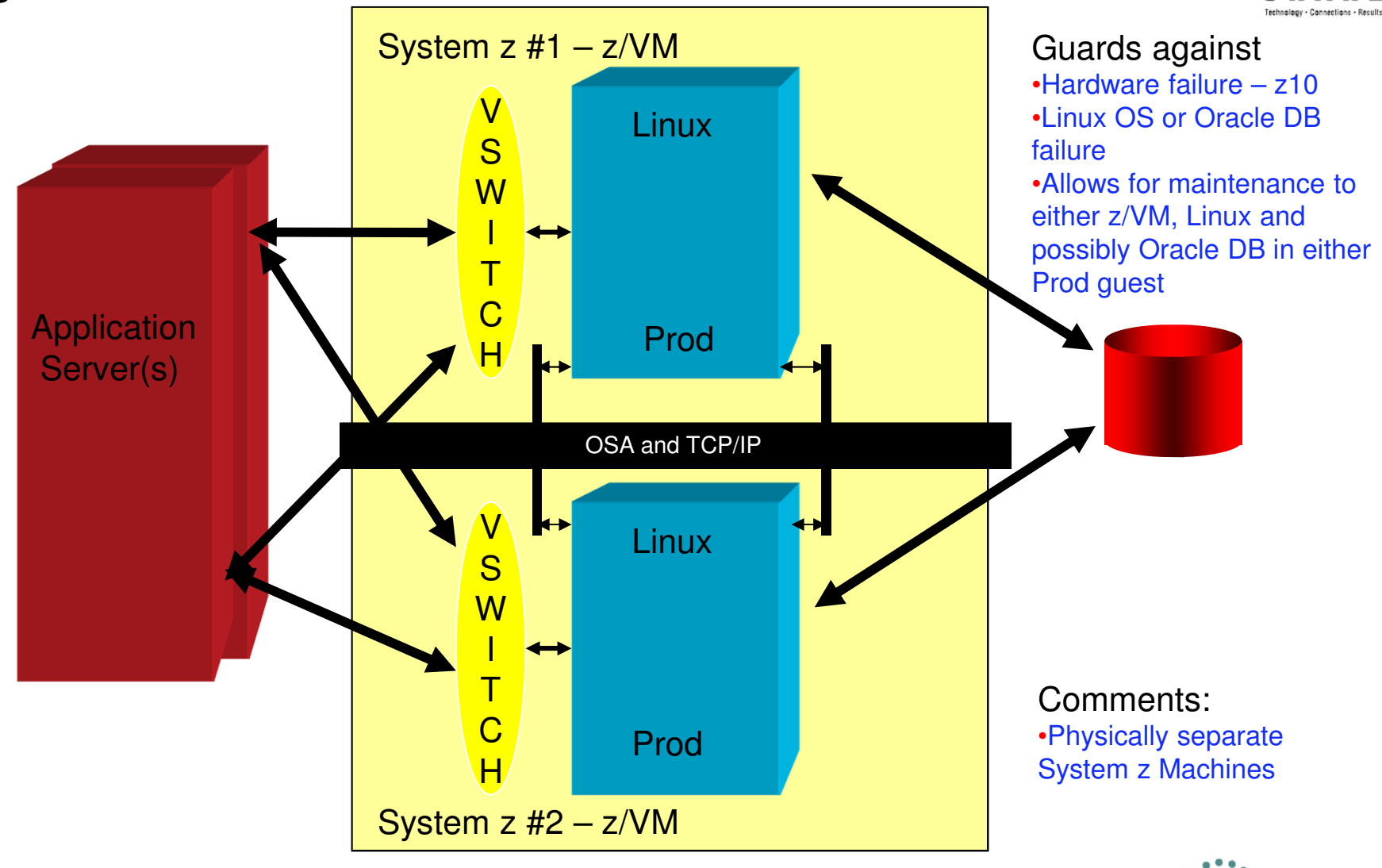

# **High Availability Network Options:**

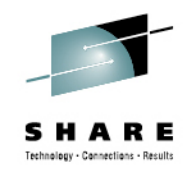

- $\bullet$  **Virtual Switch** – (Active / Passive) – When one Open System Adapter (OSA) Network port fails, z/VM will move workload to another OSA Card port. Highly available configurations should consider failover time.
- $\bullet$  **Link Aggregation** – (Active / Active ) Allow up to 8 OSA-Express adapters to be aggregated per virtual switch Each OSA-Express port must be exclusive to the virtual switch (eg. can not be shared).
- $\bullet$  **Linux Bonding** – create 2 Linux interfaces – e.g. **eth1** & **eth2** and create a bonded interface **bond0** made up of eth1 and eth2.
- **Oracle HAIP** New in 11.2.0.2 Oracle can have up to 4 Private interconnect interfaces to load balance interconnect traffic.

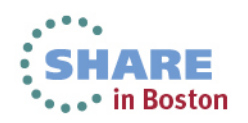

# **Test Plan:**

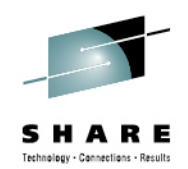

- • **Tests involved running a single baseline test in each of the clusters, with the various network configuration options (VSwitch, Linux Bonding, and Oracle HAIP).**
- • **Then tests were made concurrently with workload running on multiple clusters at the same time using shared Virtualized infrastructure.**
- • **Each interconnect test consisted of 4 tests READ/READ, READ/WRITE, WRITE/READ and WRITE/WRITE**

```

create table stress_ipc (id number not null,compteur number not null, c2 varchar(30))partition by range (id)(partition stress ipc1 values less than (1) tablespace USERS,
partition stress ipc2 values less than (2) tablespace USERS,
partition stress ipc3 values less than (3) tablespace USERS,
partition stress ipc4 values less than (4) tablespace USERS,
…
partition stress_ipcmax values less than (MAXVALUE) tablespace USERS);
```
create unique index pk\_stress\_ipc on stress\_ipc(id,compteur) local tablespace USERS;

• **Two dedicated 1 Gb OSA Cards were used for the Private InterConnect shared among 3 separate RAC Clusters. 10 Gb would be recommended for shared production.**

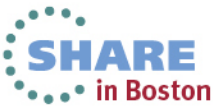

# **Collecting Data from Oracle AWR Reports**

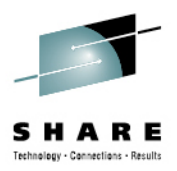

### • **Review the Avg Latencies for 500B and 8K messages from AWR Reports for All Nodes in the Cluster**

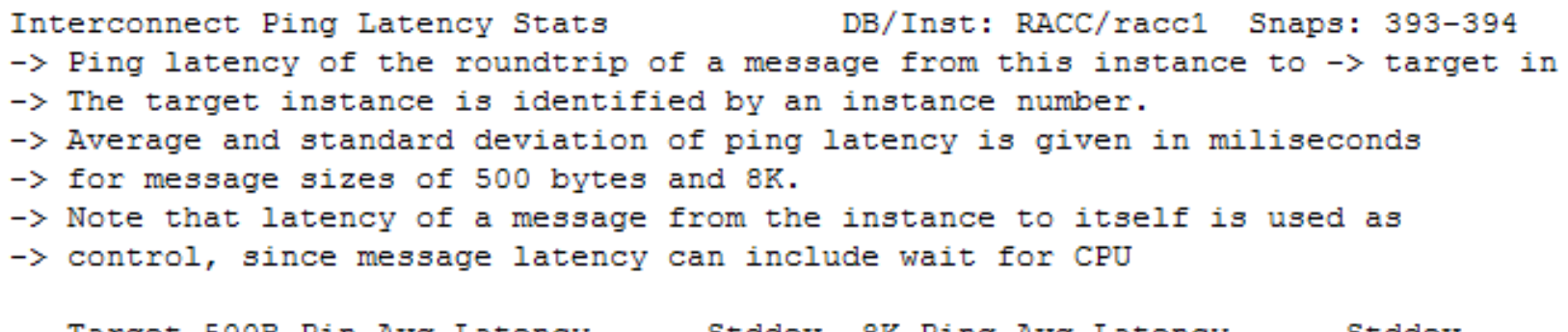

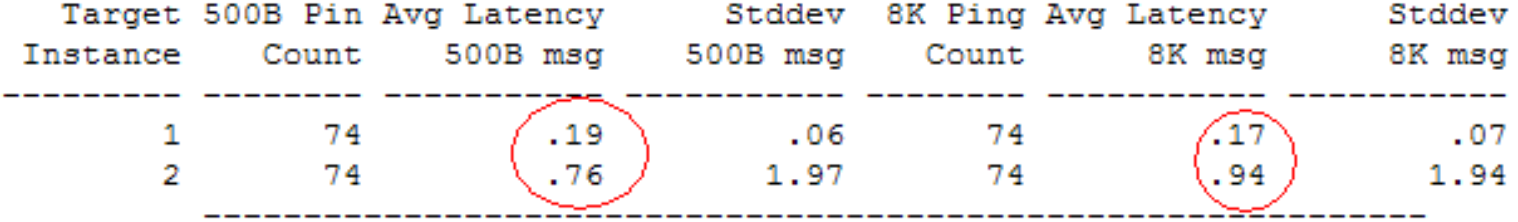

• Latencies for Instance 1 where this report was ran to be baseline

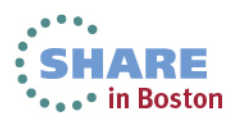

### **3 Clusters Read Test Comparison – HAIP – Test18 RR**

Red Hat 6.2 - 1 Node sharing Private OSA **Baseline** 

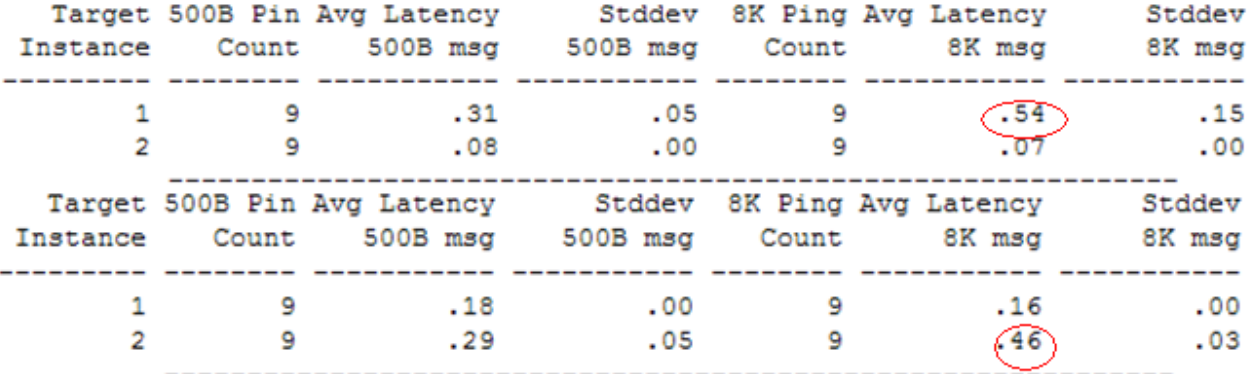

Red Hat 6.2 - 2 Nodes sharing Private OSA Cluster B

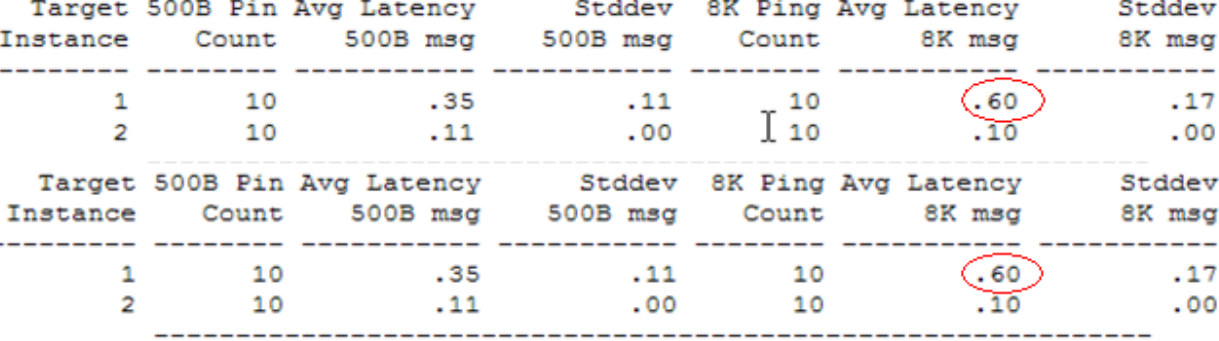

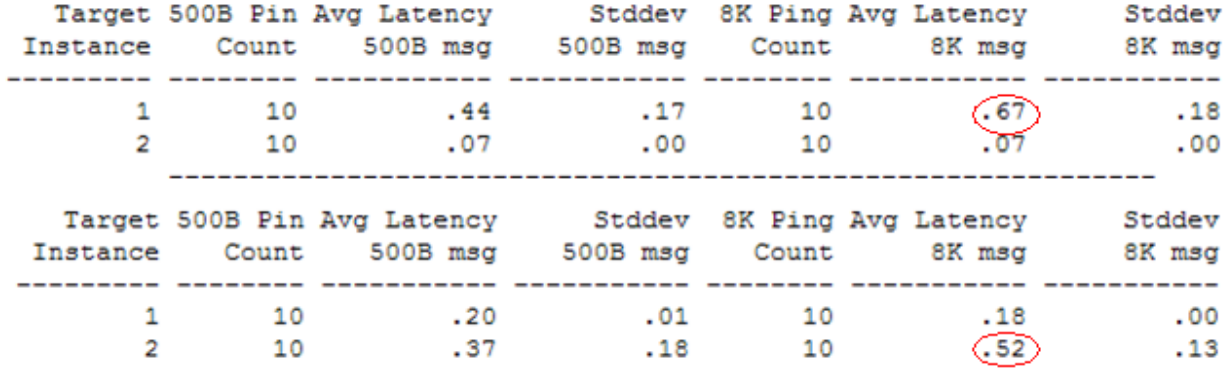

Red Hat 6.2 - 3 Nodes sharing Private OSA Cluster C

Complete your sessions evaluation online at S

### **3 Clusters Intensive Writes Comparisons – Test 20 WW HAIP**

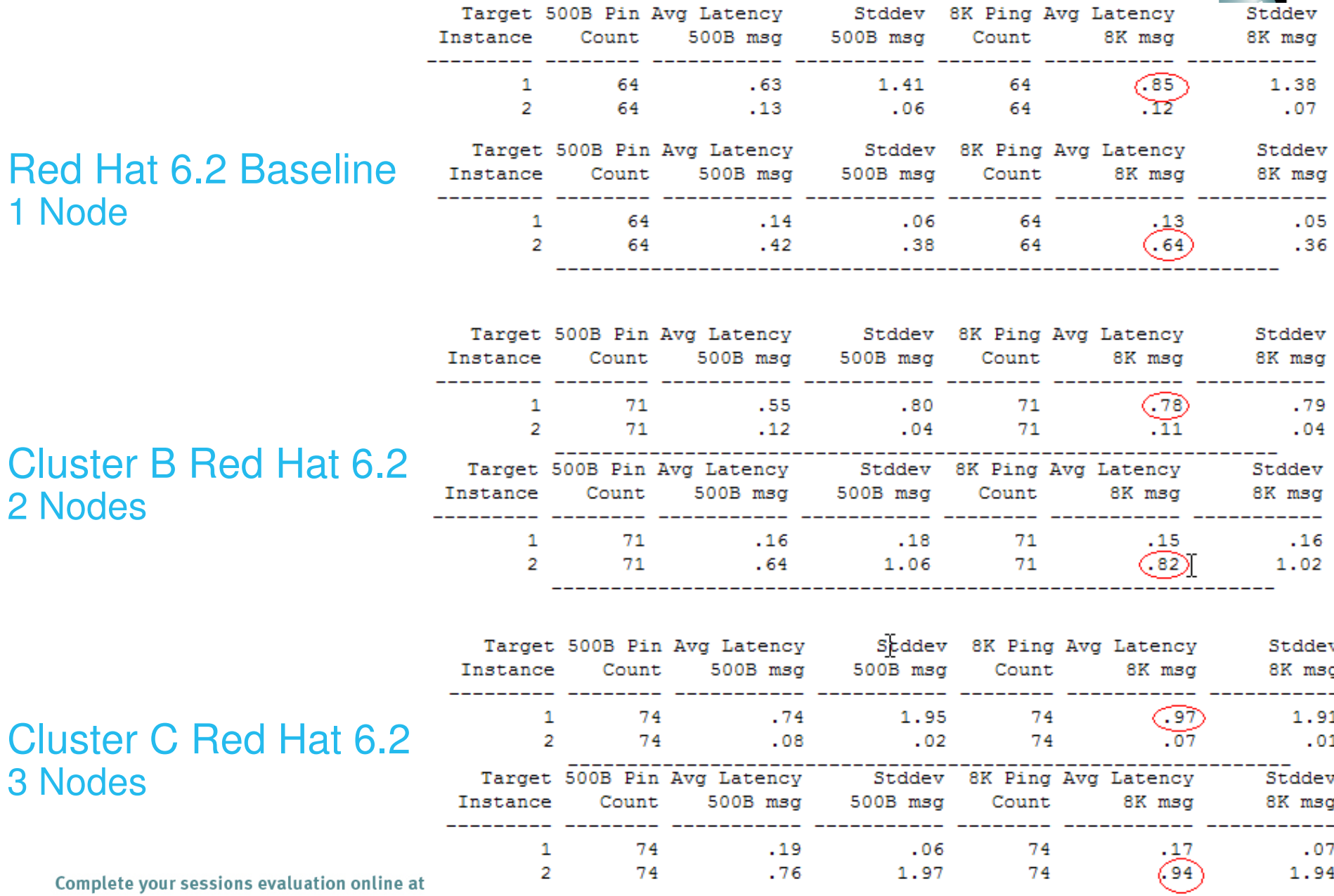

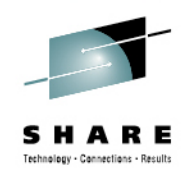

## **Choose the Correct Network MTU size**

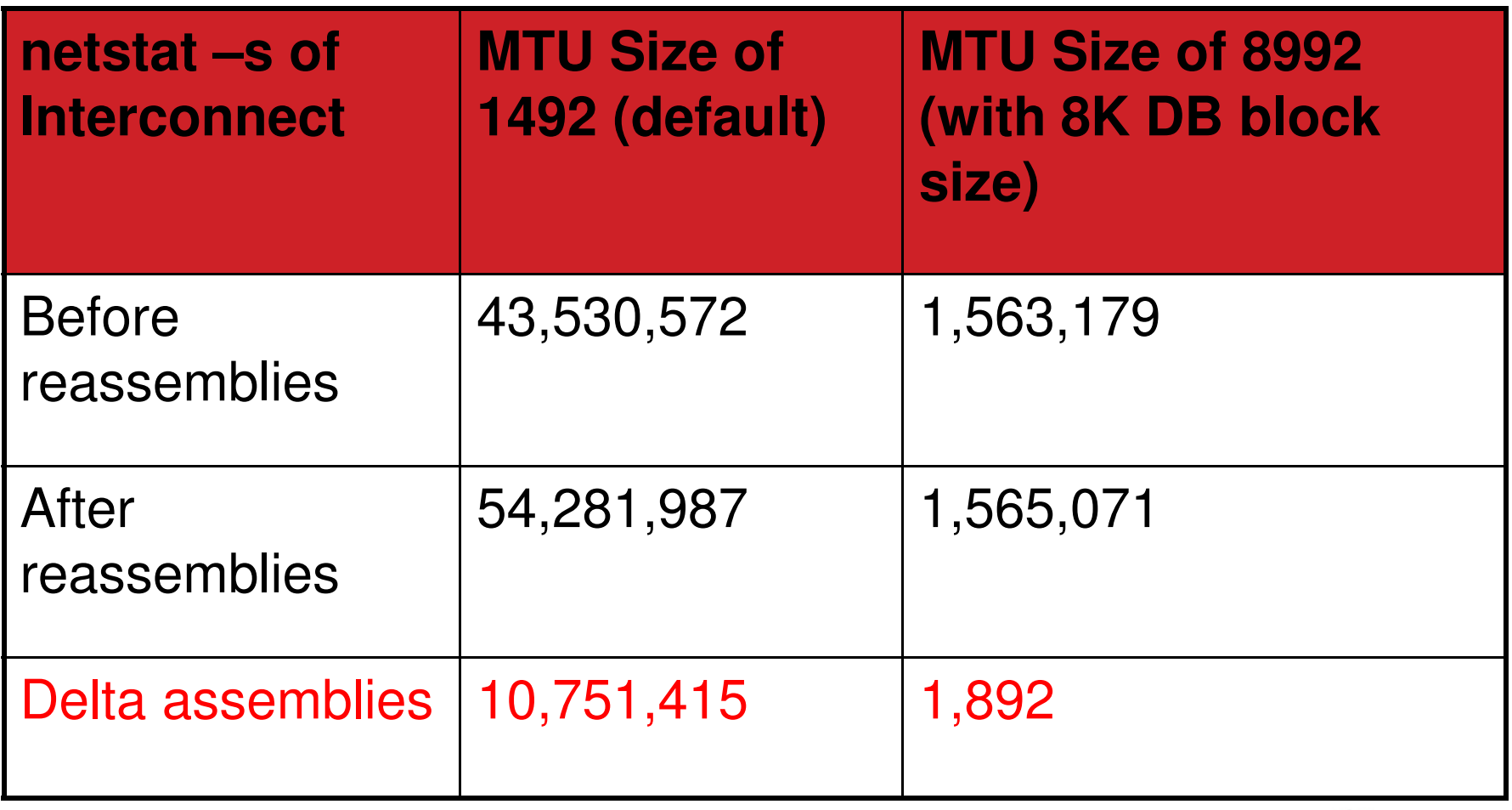

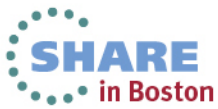

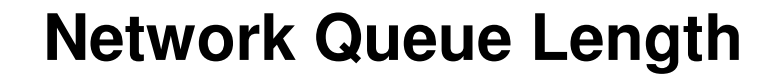

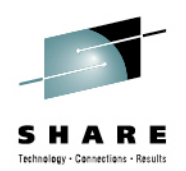

• The device queue length should be increased from the default size of 1000 to at least 2000 using sysctl:

#### **sysctl -w net.core.netdev\_max\_backlog =2000**

Oracle RAC - Scaling device queue length

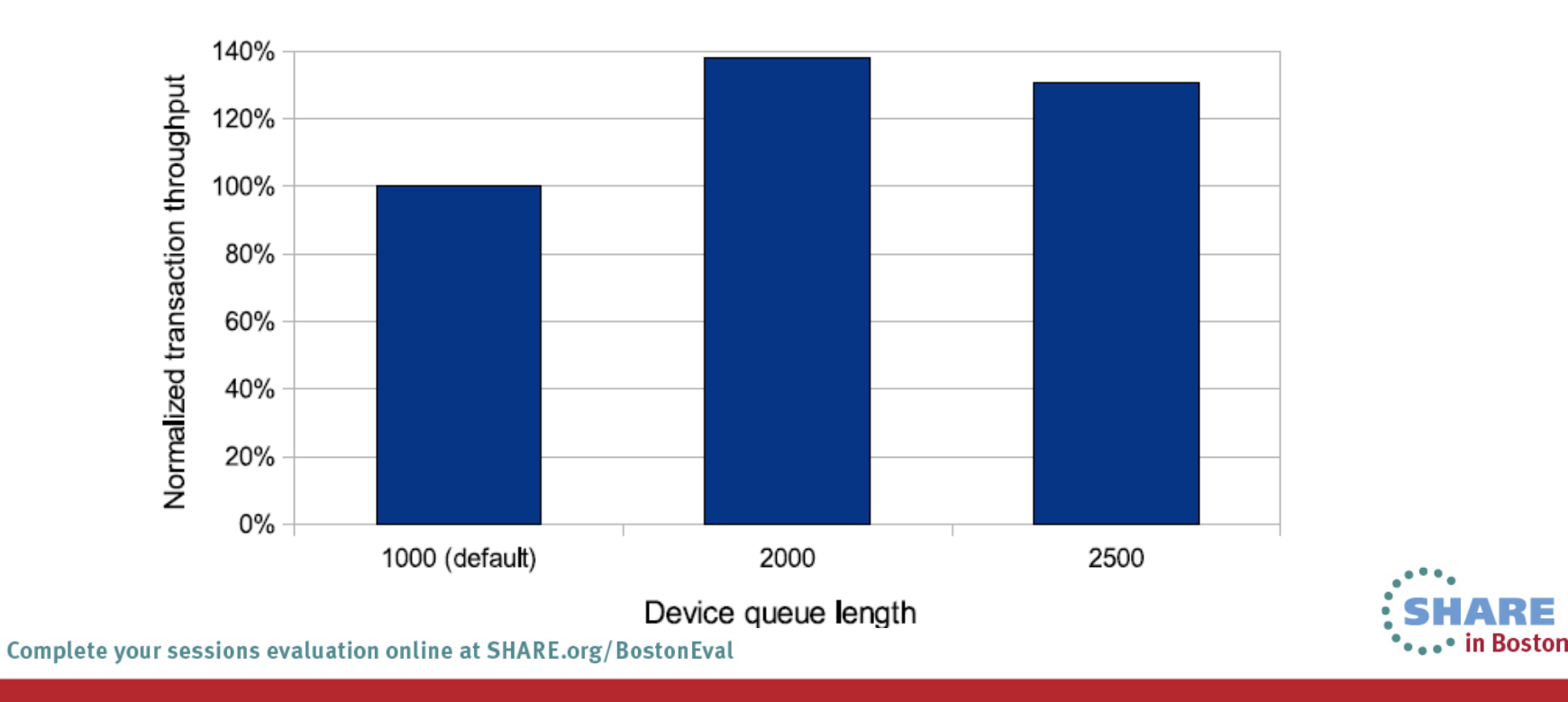

### **Best Practices for Consolidating on System z**

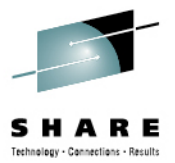

- •**Dedicated Multiple 1Gb or Greater NICs per Oracle cluster for the Private Interconnect.**
- •**Private Interconnect can be shared but watch AWR Ping latencies.**
- •**Isolate Oracle RAC Interconnect traffic from other network traffic.**
- • **Utilize VLANs to segregate Cluster interconnect network traffic. VLANs are fully supported for Oracle Clusterware interconnect deployments on System z.**
- • **Utilize Server Pools - Logical division of the cluster into pools of servers with many Linux Guests utilizing one cluster interconnect.**
- • **Oracle RAC nodes on the same System z can utilize System z Hipersocket(s) for the interconnect traffic defined on layer 2.**
- •**Guest LAN Hipersocket does not support Layer 2, hence is not supported.**
- •**Single LPAR RAC configurations should be used for Test/Development only.**
- • **Configure Network switches so that VLAN Interconnect traffic is Pruned from Uplink traffic.**

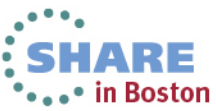

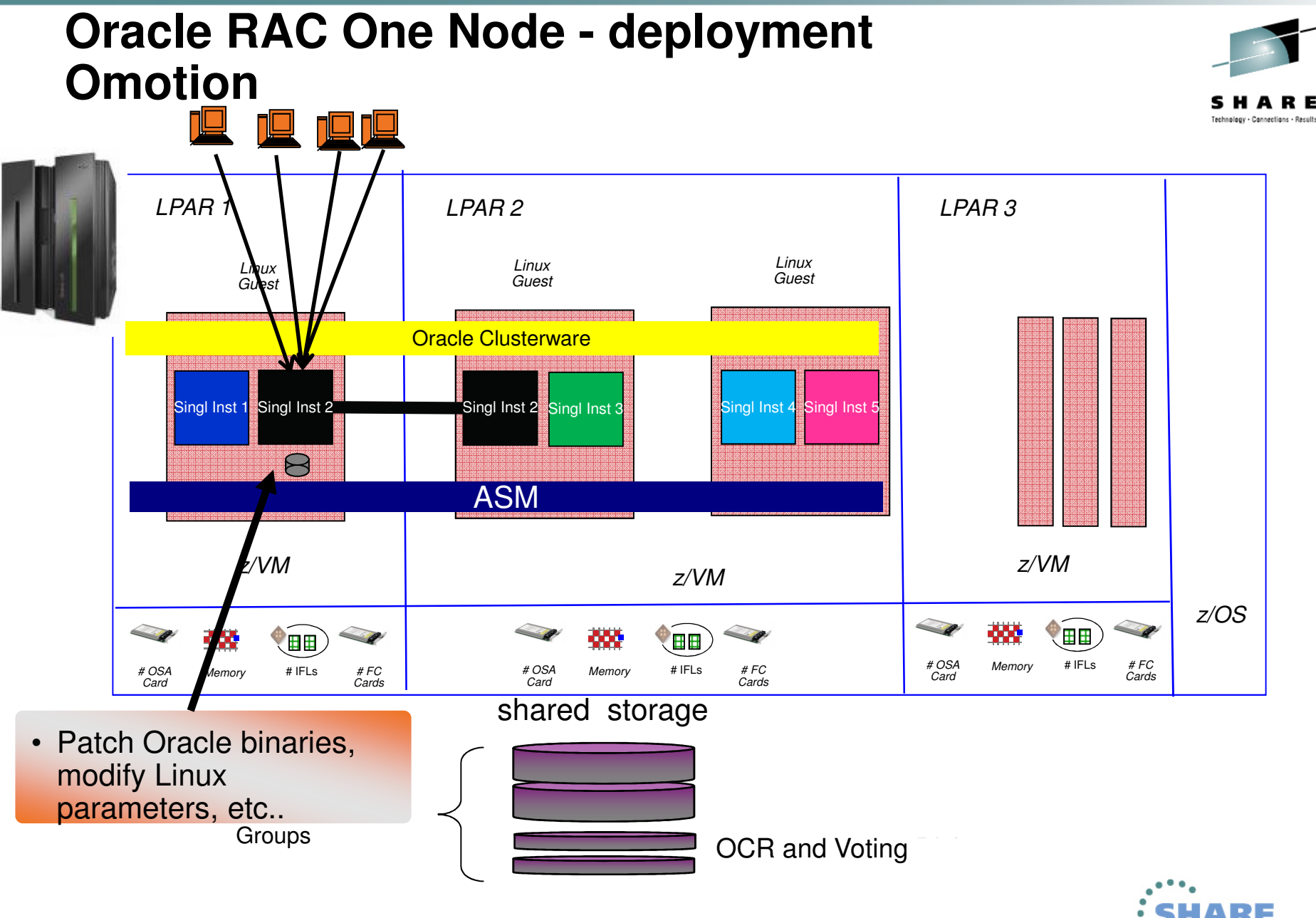

ARE •••• in Boston

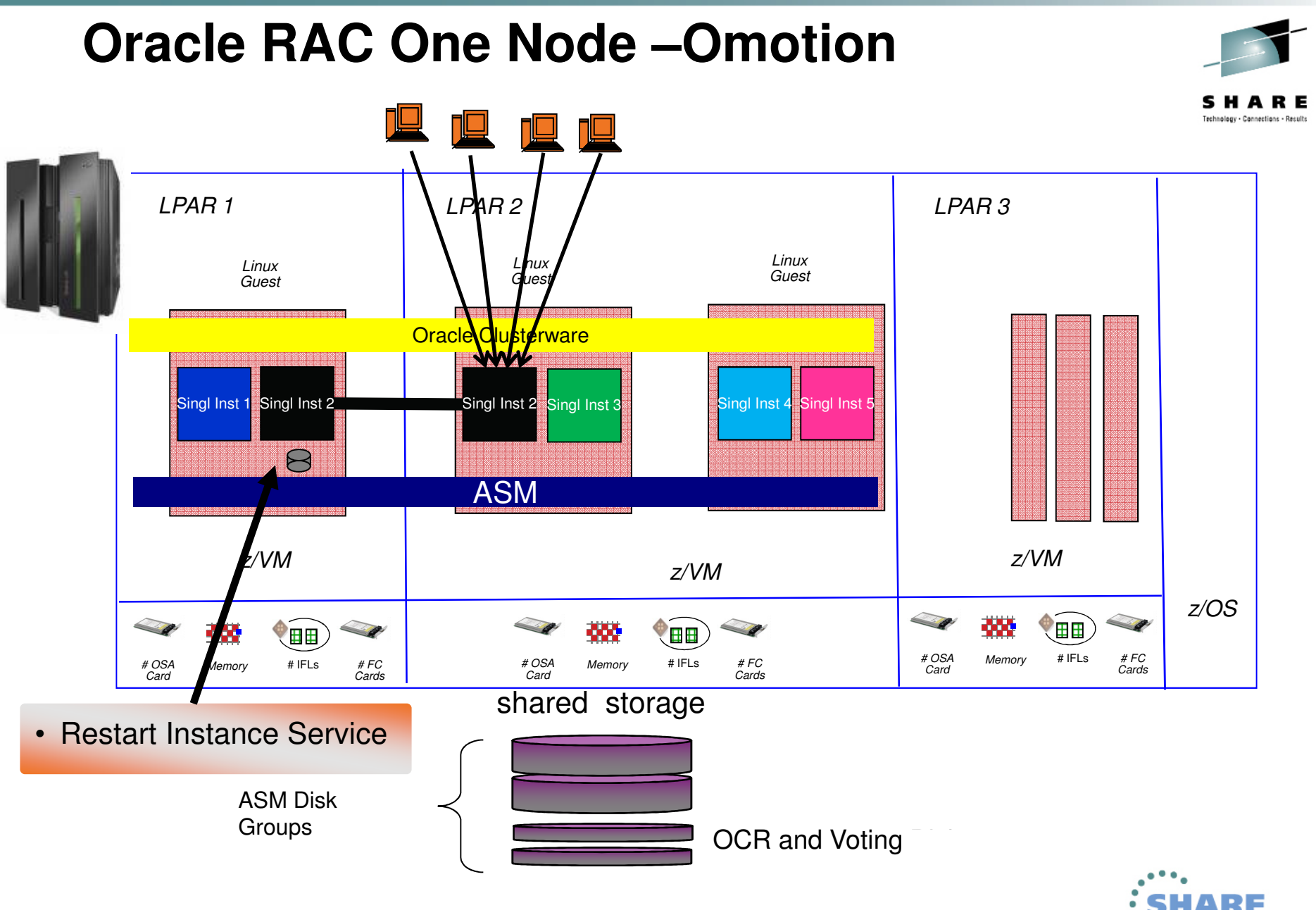

Complete your sessions evaluation online at SHARE.org/BostonEval

ARE ...\* in Boston

### **RAC ONE – Transparent Application Failover (TAF)**

- $\bullet$ My Oracle Support (MOS) Note – **453293.1**
- $\bullet$  TAF is required to be configured post install or else failover will not work properly.
- $\bullet$ 11gR2 allows for selects to failover seamlessly (READ TAF)
- • Database 12c will allow for READ-WRITE TAF where an API can replay on failover instance.

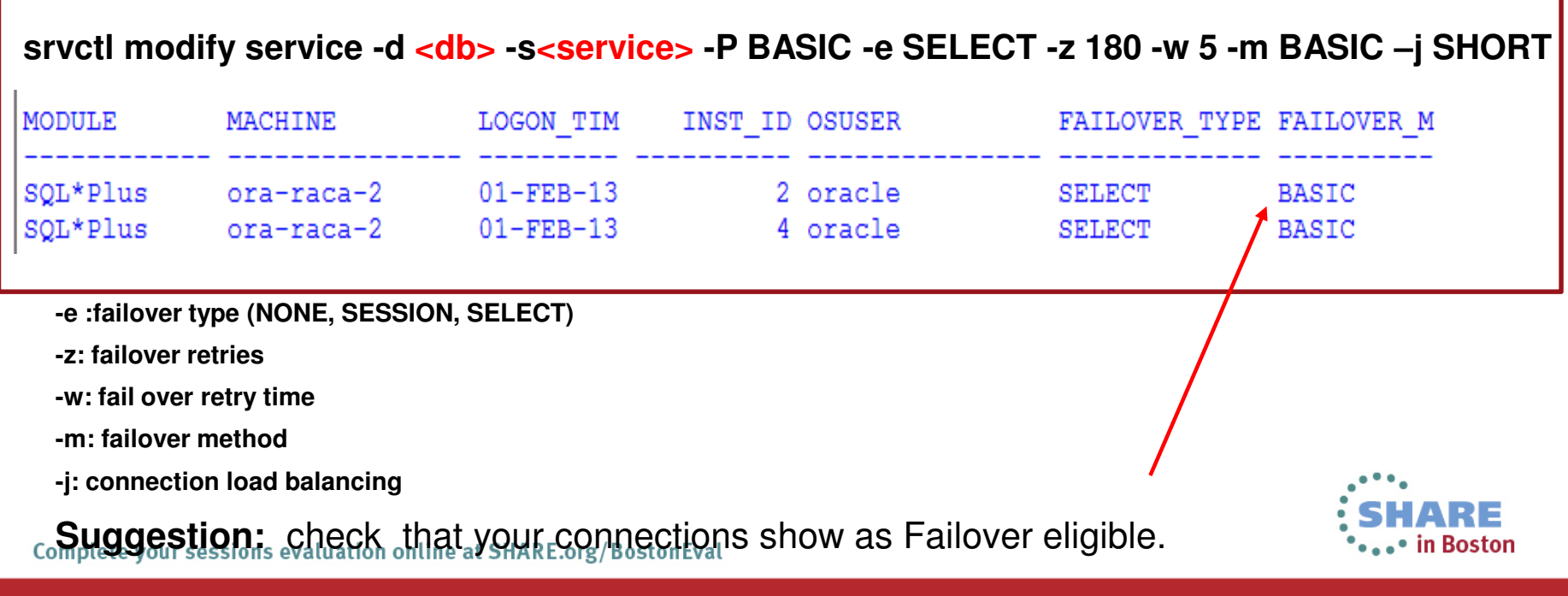

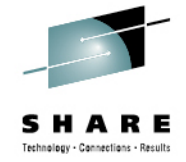

# **Best Practices for Consolidating Networks**

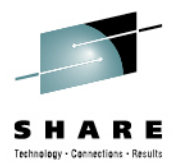

- • Keep Private Interconnect traffic separate from Public network interfaces. (separate network, cards, VSWITCH etc.)
- •Private Interconnect's can be shared but watch AWR Ping latencies.
- • Utilize VLANs to segregate Cluster interconnect network traffic. VLANs fully supported for Oracle Clusterware interconnect deployments on System z.
- Utilize Server Pools Logical division of the cluster into pools of servers with many Linux Guests/databases utilizing the one cluster interconnect.
- RAC nodes on the same System z host can utilize System z Hipersocket(s) for interconnect traffic defined on Layer 2. (Guest LAN Hipersocket not supported)
- • Single LPAR RAC configurations recommended for Test/Development only to avoid outages for z/VM maintenance.
- • Configure Network switches so that VLAN Interconnect traffic is Pruned from Uplink network traffic.

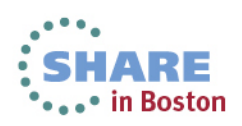

**Oracle Certification Updates – Linux on System z**

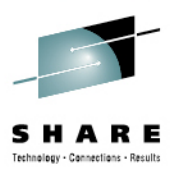

- **Grid Agent 12c**  -**12.1.0.3** - July 2013
- **WebLogic 12c - 12.1.2**  July 2013
- **Oracle Database Patch Set 11.2.0.3.7** July 2013 same date as other platforms (patch - 16619182).
- **SuSe 11 SP3** just released and is certified (and tested) for 11gR2 on System.

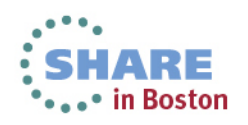

# **Oracle 12c Cloud Control Monitoring Agent**

•**New Oracle 12.1.0.3 grid agent** certified for Linux on System z

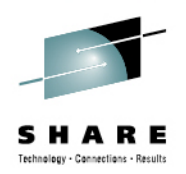

- •Create repository database on any supported platform (including System z)
- •Install Oracle Management Server (OMS) on a supported platform.
- • Deploy / "push" Oracle agent to System z databases by simply entering hostname and login credentials.

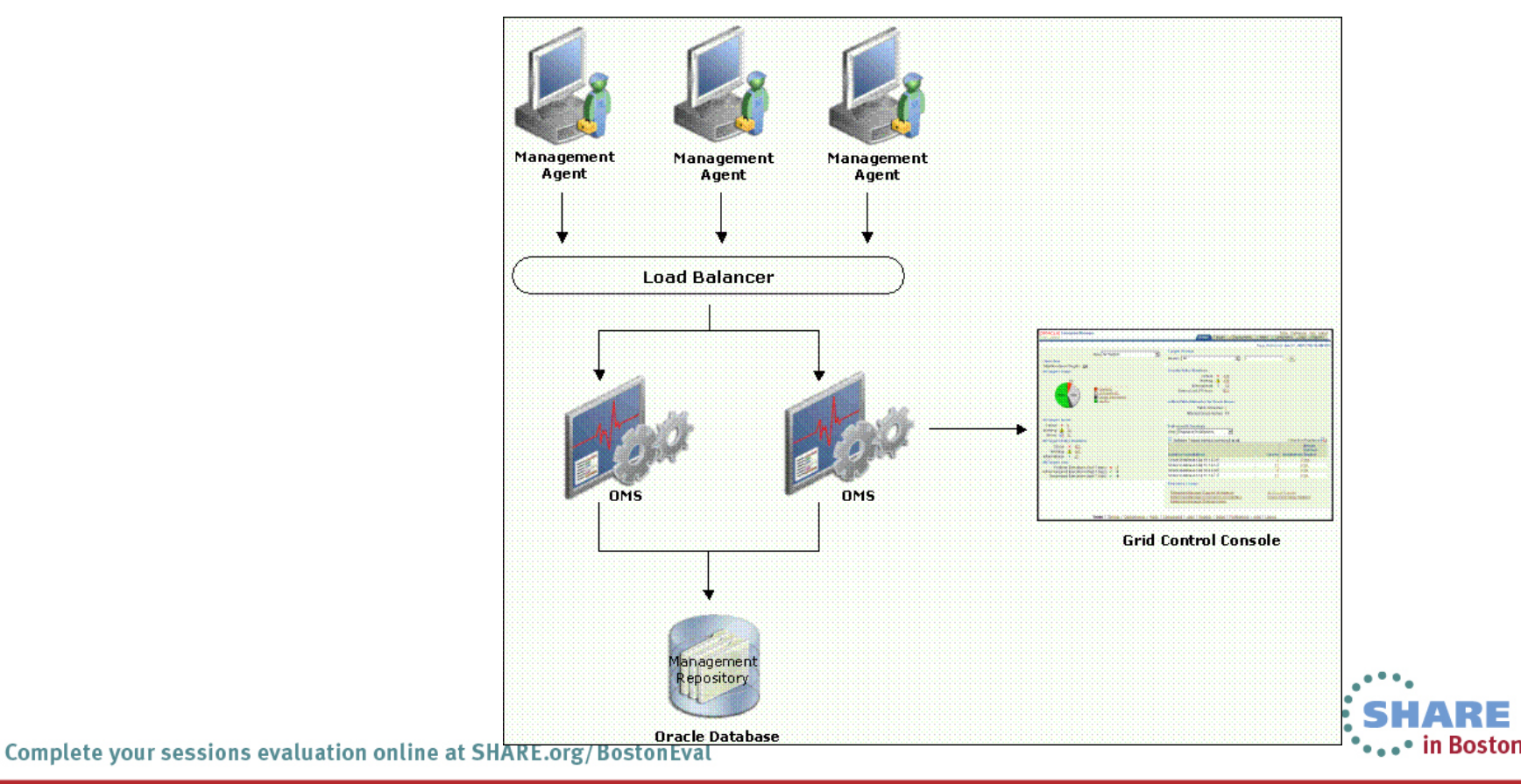

### **Oracle Cloud Control – Adding a monitoring target (1)**

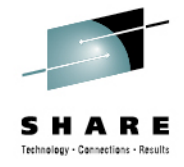

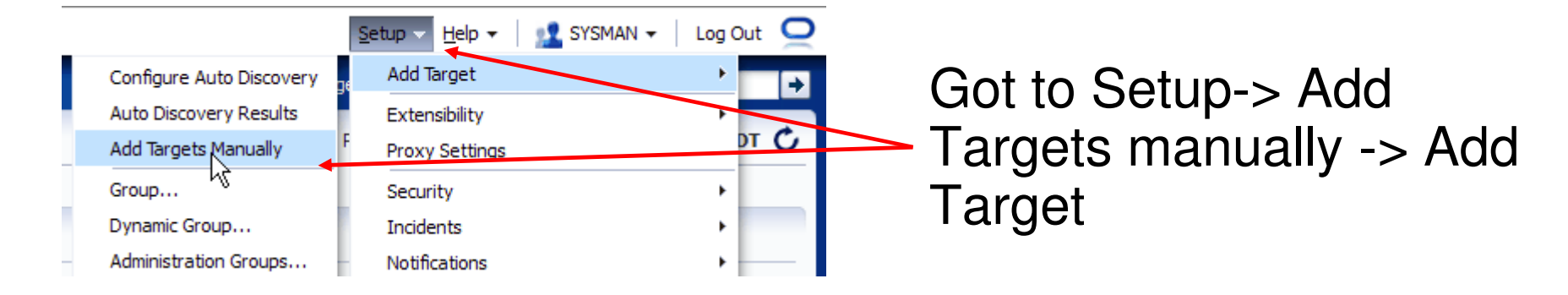

#### ORACLE Enterprise Manager Cloud Control 12c

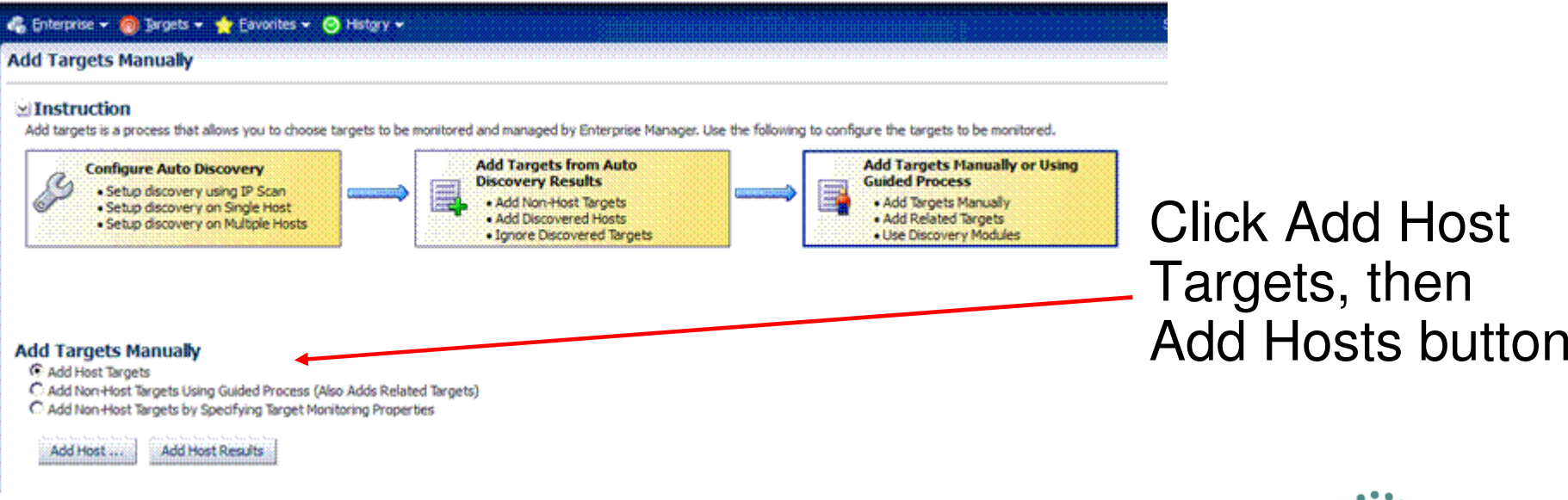

ARE

⊷• in Boston

### **Oracle Cloud Control – Adding a monitoring target (2)**

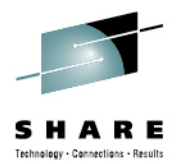

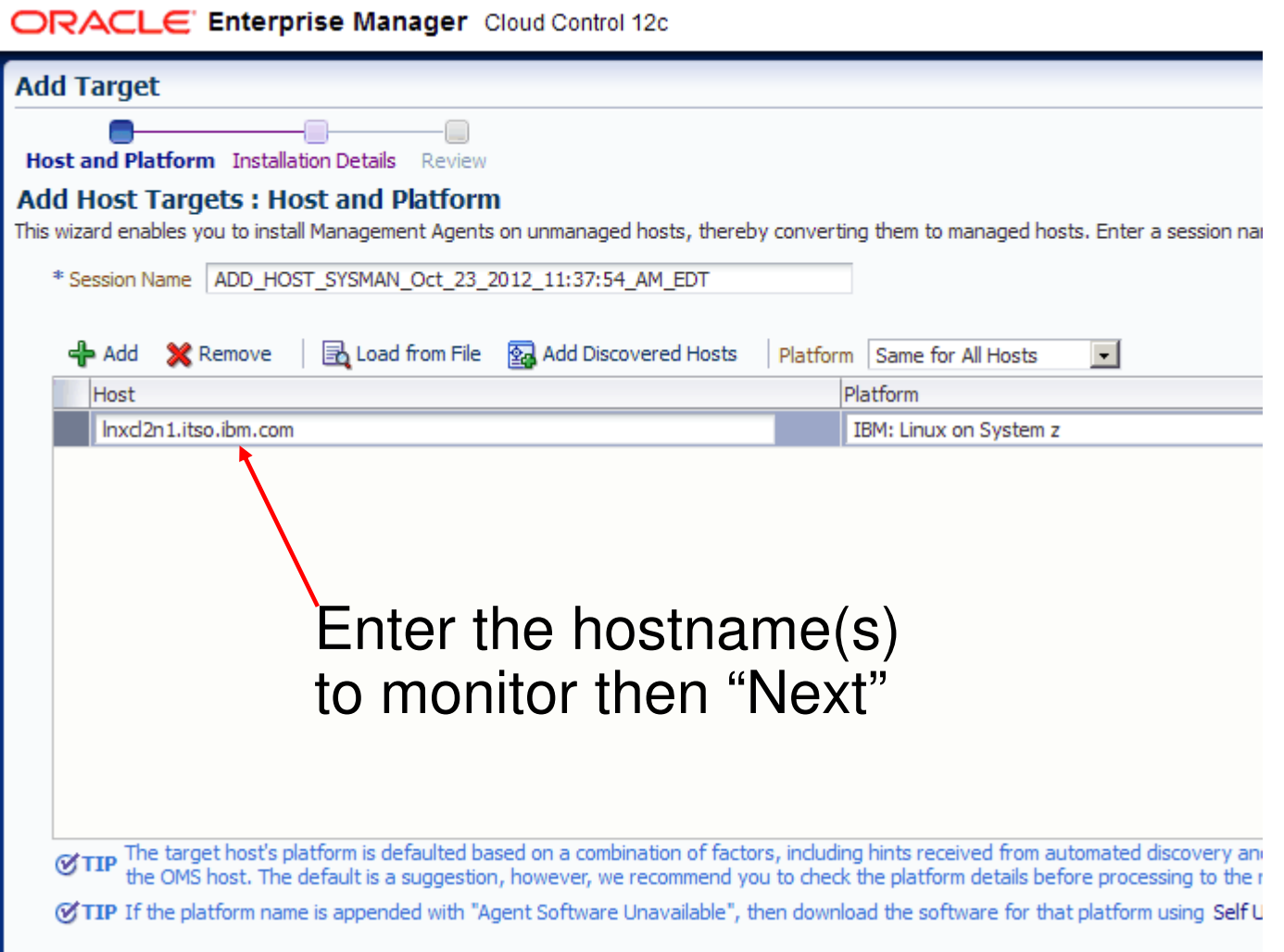

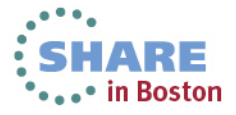

### **Oracle Cloud Control – Adding a monitoring target (4)**

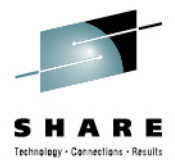

ORACLE' Enterprise Manager Cloud Control 12c

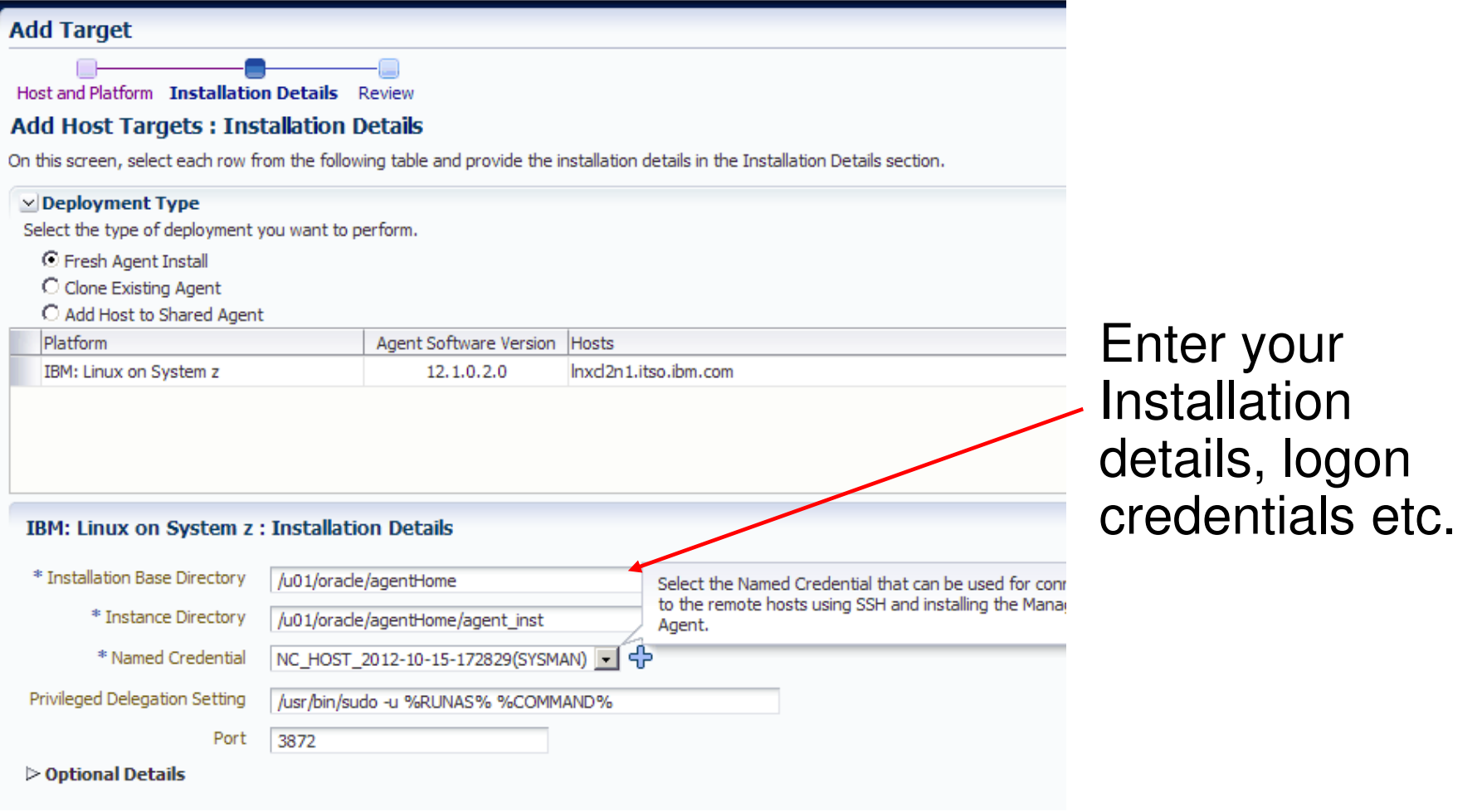

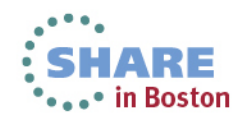

### **Oracle Cloud Control – Adding a monitoring target (5)**

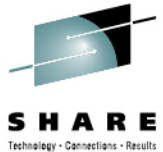

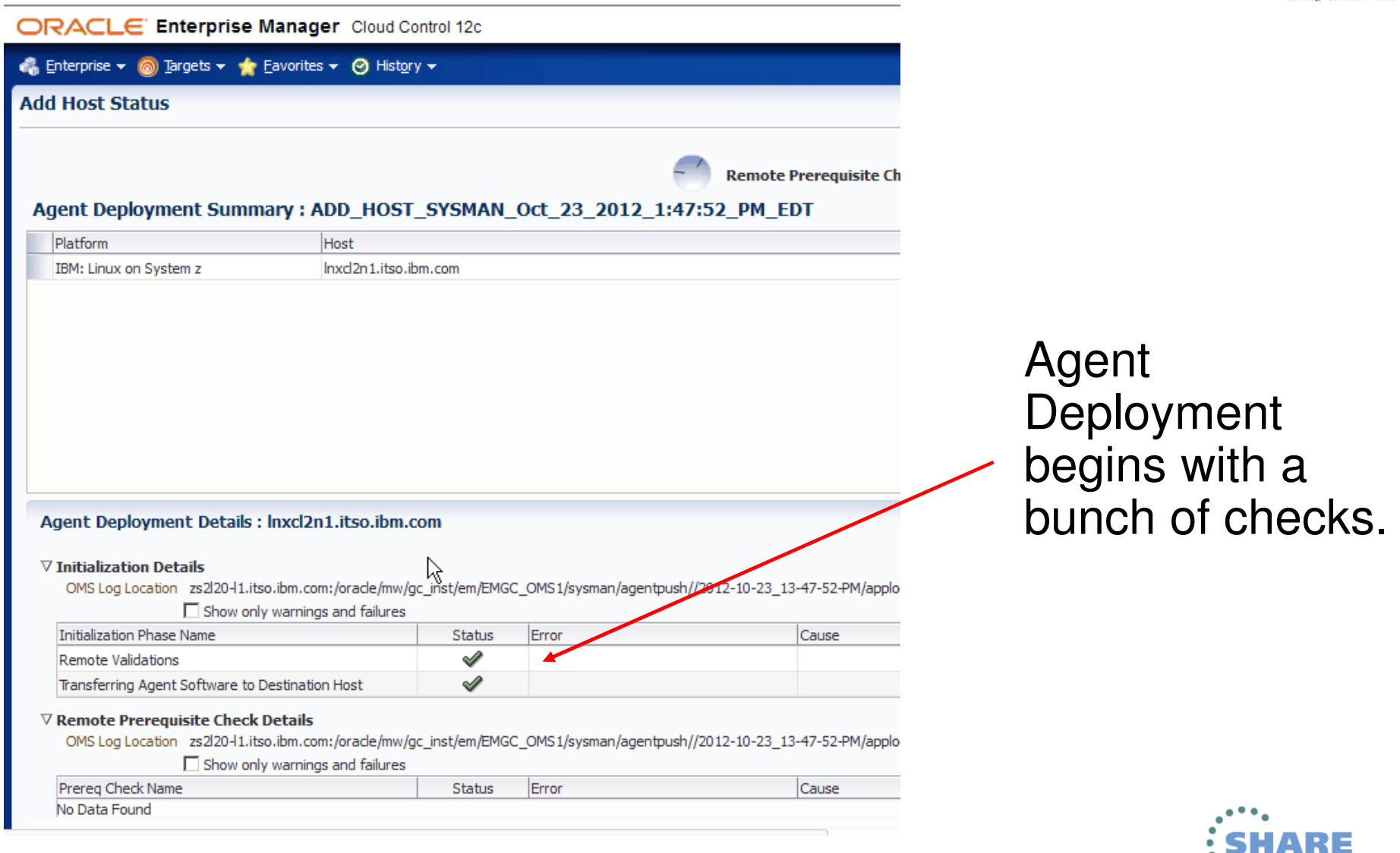

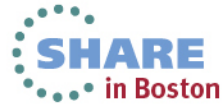

### **Oracle Cloud Control – Adding a monitoring target (6)**

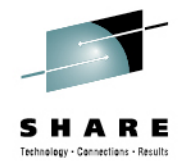

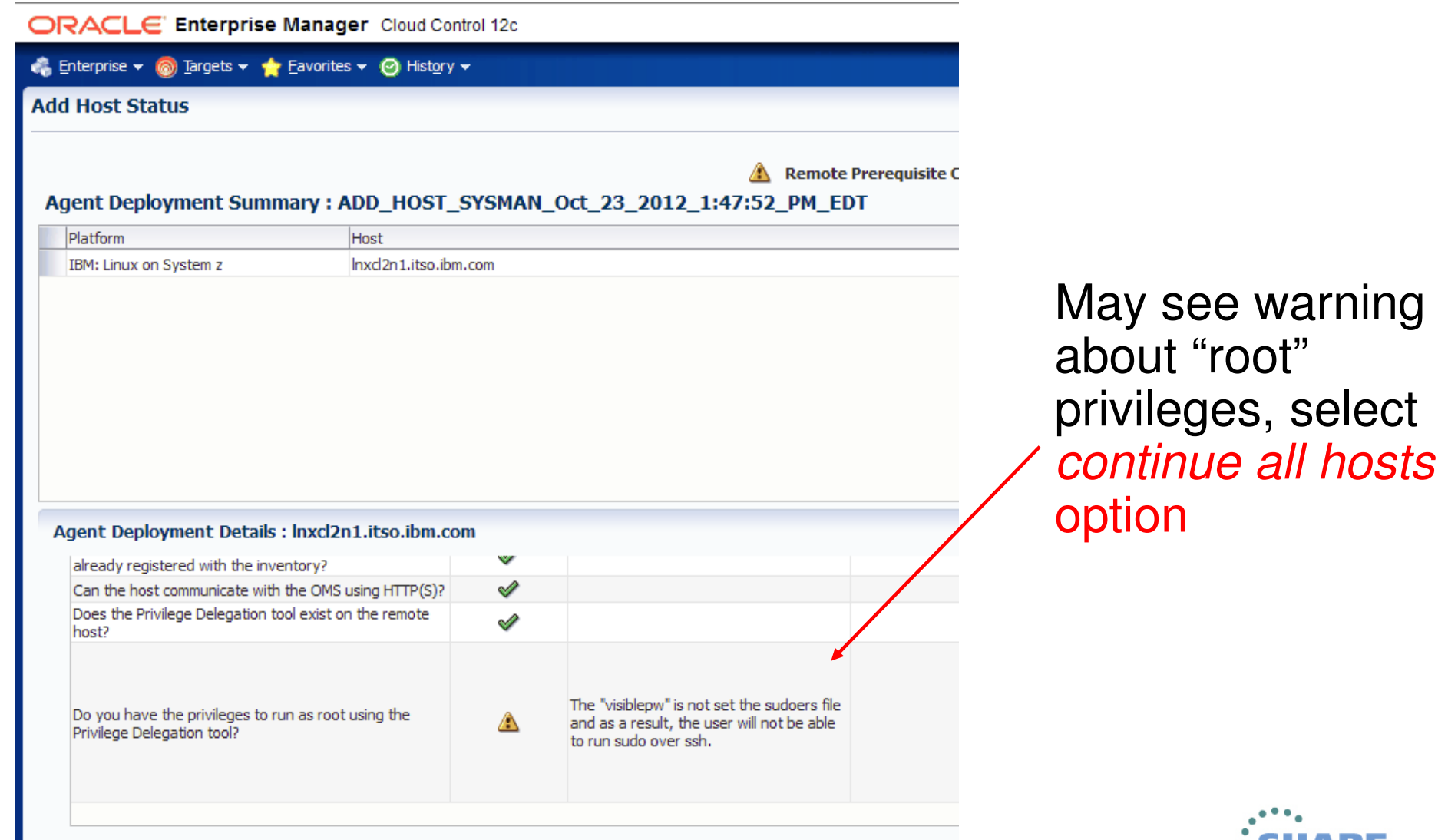

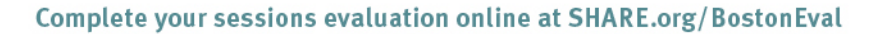

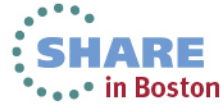

### **Oracle Cloud Control – Adding a monitoring target (7)**

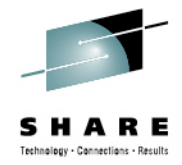

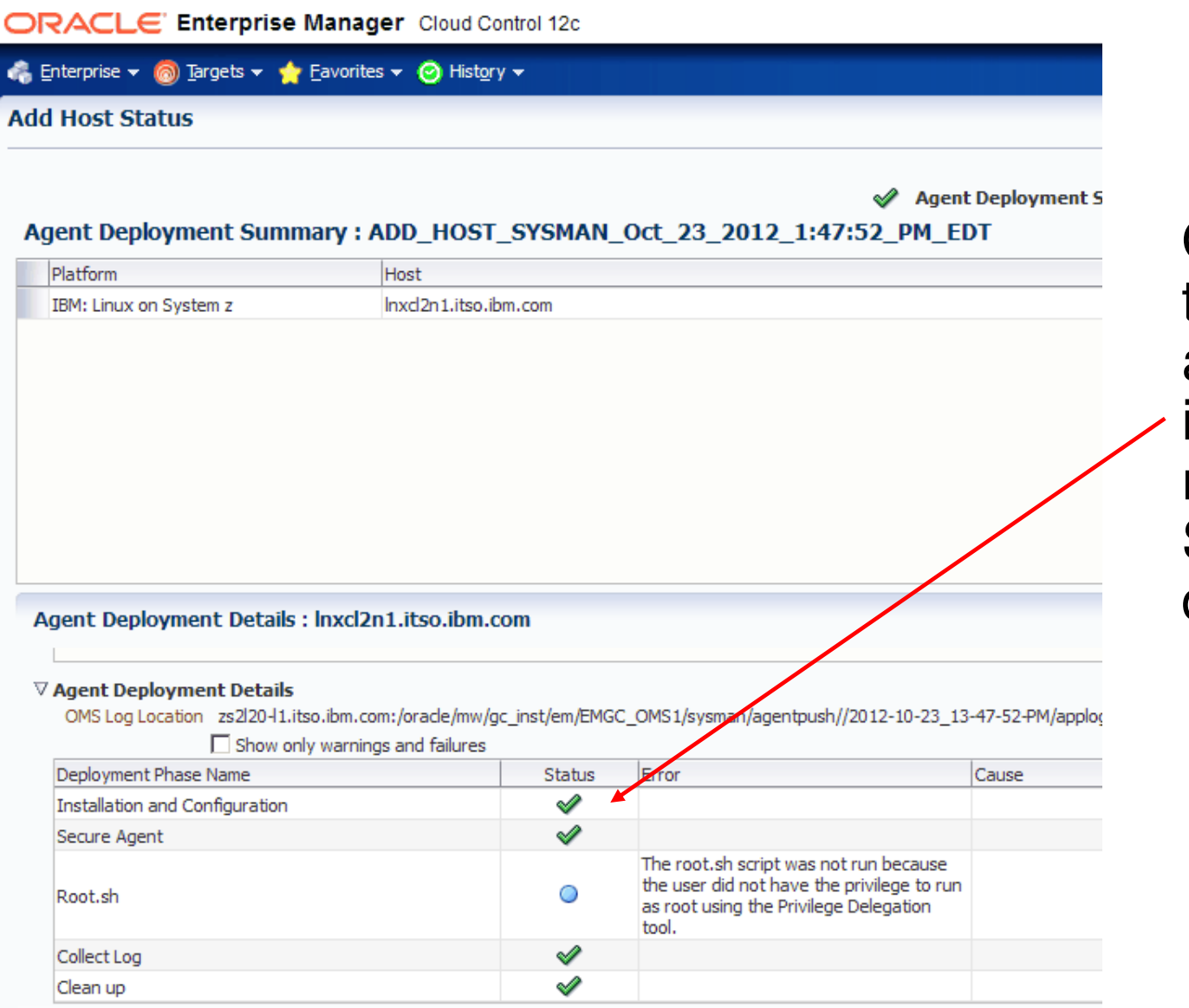

Oracle 12c agent then continues and is now installed monitoring your System z Oracle database.

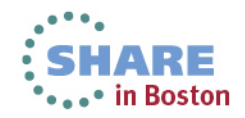

### **Latest IBM/Oracle Red Book – SG24-8104 Q1 2013**

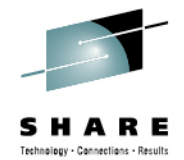

- •Collaboration:IBM / Oracle / Velocity Software
- **Now Available!**

Draft Document for Review January 16, 2013 5:19 am **Experiences with Linux for System z** 

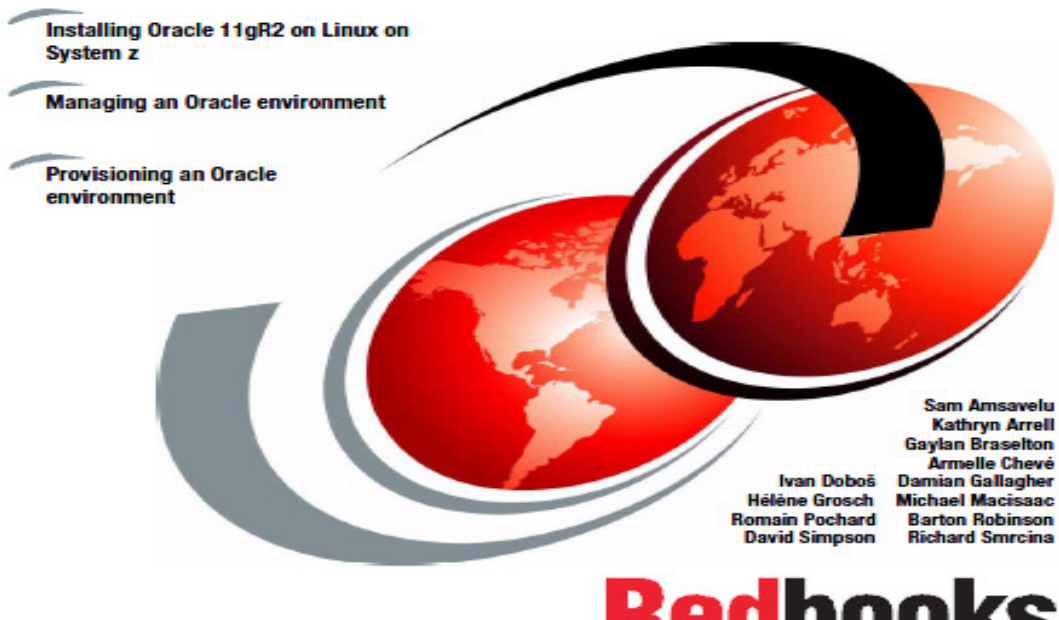

ibm.com/redbooks

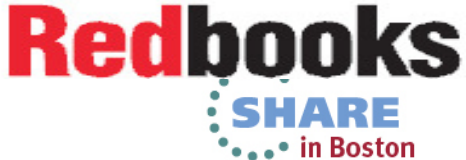

# **References - Key Oracle & IBM Whitepapers:**

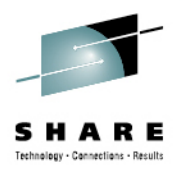

**- Oracle Real Application Clusters (RAC) and Oracle Clusterware Interconnect Virtual Local Area Networks (VLANs) Deployment Considerations** 

http://www.oracle.com/technetwork/database/clusterware/overview/interconnect-vlan-06072012-1657506.pdf

 **Oracle Real Application Clusters in Oracle VM Environments**http://www.oracle.com/technetwork/products/clustering/oracle-rac-in-oracle-vm-environment-131948.pdf

- **Oracle Real Application Clusters on Linux on IBM System z: Set up and network performance tuning – Dr. Juergen Doelle & Margaret Phillips**

http://public.dhe.ibm.com/software/dw/linux390/perf/ZSW03185-USEN-02.PDF

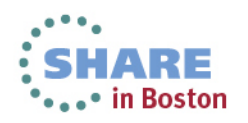

## **References – Key Oracle Notes**

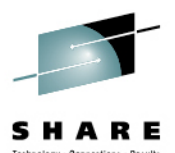

**Note 1306465.1 Getting Started 11gR2 Grid Infrastructure, Single Instance ASM and DB IBM:Linux on System z**Note 1470834.1 Requirements for Installing Oracle 11gR2 on RHEL 6 on IBM: Linux on System z (s390x)Note 1290644.1 Requirements for Installing Oracle 11gR2 on SLES11 on IBM: Linux on System z (s390x)

Note:1476511.1 OHASD fails to start on SuSE 11 SP2 on IBM: Linux on System z Note 1308859.1 Requirements for Installing Oracle 11gR2 on SLES 10 on IBM: Linux on System z (s390x)Note 1306889.1 Requirements for Installing Oracle 11gR2 on RHEL 5 on IBM: Linux on System z (s390x) Note 1086769.1 Ensure you have prerequisite rpms to install Oracle Database & AS10g IBM:Linux on System z Note 1377392.1 How to Manually Configure Disk Storage devices for use with Oracle ASM 11.2 IBM:Linux on System zNote 1400185.1 How to Upgrade Oracle Restart i.e. Single Node Grid Infrastructure/ASM from 11.2.0.2 to 11.2.0.3Note 1276058.1 Oracle GoldenGate Best Practices: Instantiation from an Oracle Source DatabaseNote 1413787.1 How to completely remove 11.2 Grid Infrastructure, CRS and/or Oracle Restart

Note 259301.1 CRS and 10g Real Application Clusters Note 268937.1 Repairing or Restoring an Inconsistent OCR in RAC Note 239998.1 10g RAC How to clean up after a failed CRS InstallNote 220970.1 RAC Frequently Asked Questions Topic

Note 1082253 Requirements for Installing Oracle 10gR2 RDBMS on SLES 10 zLinux (s390x) Note 741646.1 Requirements for Installing Oracle 10gR2 RDBMS on RHEL 5 on zLinux (s390x).Note 415182.1 DB Install Requirements Quick Reference - zSeries based Linux .

Note 741146.1 Installing Standalone Agent 10.2 on Linux on z

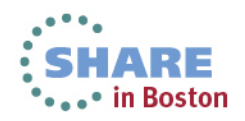

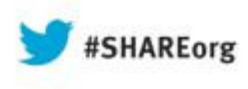

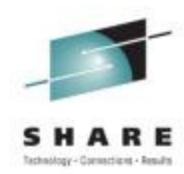

# **Oracle Networking and High Availability Options (with Linux on System z) & Red Hat/SUSE Oracle Update**

Speaker Names: David Simpson & Kathryn ArrellSpeakers Company: IBM Date of Presentation: **Wednesday, August 14, 2013: (09:30 AM)Hynes, Room 308**

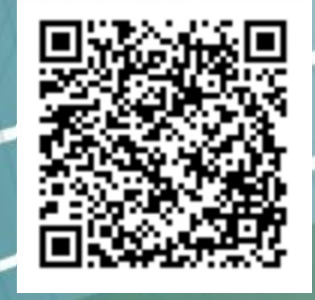

Session Number: **13523**Twitter -> @IBMandOracle

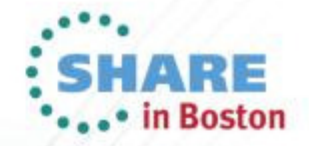